W.

## SBegi

La Revista de Software Libre y Código Abierto

# el árhol

**Prueba los Sabores de Linux**

> **Calendario de Eventos**

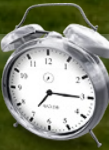

MODUX 05

**Entendiendo ADO.NET con C#, Mono y PostgreSQL**

> **Analizador y Traductor de Ecuaciones para la Herramienta de Cálculo MODUX.**

**Cómo mover o copiar fotos desde una cámara digital a una carpeta en Linux**

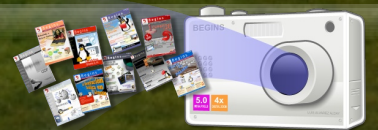

**Tuning Básico a Ubuntu**

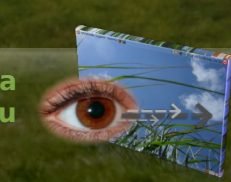

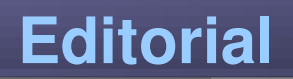

### **Redacción**

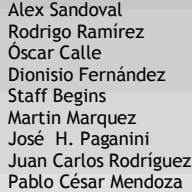

[alexsandovalm@yahoo.com](mailto:alexsandovalm@yahoo.com) [decipher@chile.com](mailto:decipher@chile.com) [rey\\_gecko@yahoo.es](mailto:rey_gecko@yahoo.es) [zeroblack@blackhole.cl](mailto:zeroblack@blackhole.cl) [revista.begins@gmail.com](mailto:revista.begins@gmail.com) [xomalli@gmail.com](mailto:xomalli@gmail.com) [jhpaganini@fi.unju.edu.ar](mailto:jhpaganini@fi.unju.edu.ar) [jcrodriguez@grupoopenix.com.ar](mailto:jcrodriguez@grupoopenix.com.ar) [pablomendoza81@yahoo.com.ar](mailto:pablomendoza81@yahoo.com.ar)

### **Revisión y corrección**

Eric Baez Oscar Calle Guillermo Molleda [ericbaez@gmail.com](mailto:ericbaez@gmail.com) [rey\\_gecko@yahoo.es](mailto:rey_gecko@yahoo.es) [gmolleda@us.es](mailto:gmolleda@us.es)

### **Staff y Coordinación**

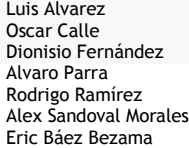

[contacto@muestrate.cl](mailto:contacto@muestrate.cl) [rey\\_gecko@yahoo.es](mailto:rey_gecko@yahoo.es) [zeroblack@blackhole.cl](mailto:zeroblack@blackhole.cl) [alverich@gmail.com](mailto:alverich@gmail.com) [decipher@chile.com](mailto:decipher@chile.com) [alexsandovalm@yahoo.com](mailto:alexsandovalm@yahoo.com) [ericbaez@gmail.com](mailto:ericbaez@gmail.com)

### **Arte y Diseño**

Alex Sandoval Morales [http://www.microteknologias.cl](http://www.microteknologias.cl/)

Luis Alvarez Alday <http://www.muestrate.cl/>

### **Renuncia de responsabilidad:**

Todas las noticias, recomendaciones, artículos y comentarios expresados en Begins son propias de sus autores y no necesariamente representan la opinión de Begins.

Los contenidos que se ofrecen en Begins han sido probados por el autor, y no han presentado ningún inconveniente al realizarlo, pero aún así, Begins no se responsabiliza por los daños o perdida de información que lleve la realización de estas instrucciones.

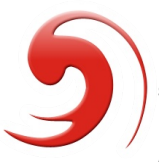

**El nombre y logo de Begins son invención de Robin Osorio Adaptación: Luis Alvarez A.**

Este año estamos viviendo acontecimientos muy importantes para el software libre y, en general, para la libertad de todo entorno informático.

Tenemos en mente el reciente rechazo de OOXML como estándar. Parece que hemos ganado una batalla, pero ni mucho menos hemos ganado la guerra. Porque esto es una guerra, no lo duden, entre los partidarios de la libertad de formatos informáticos y aquellos que pretenden mantener a toda costa sus monopolios, a sabiendas de que todos los monopolios son injustos.

Los bolsillos de Microsoft son grandes, eso no lo duda nadie. Incluso países tan supuestamente "libres de sospecha" como Suecia se ven salpicados por sospechas de compra de votos. Chile y su no menos escandalosa "subordinación absoluta" a los designios de Microsoft son otro ejemplo de lo que no debe hacerse, mucho menos desde una institución pública.

Así es la vida. Por eso tratamos de cambiar las cosas. De todos nosotros depende que lo consigamos.

Otro importante punto que destacar, es la tendencia creciente de los fabricantes de computadores de distribuir equipos con Linux preinstalado. Algo impensado años atrás.

Esperemos que la tendencia continúe para beneficio de todos los usuarios.

Saludos, linuxeros :D

"Copyright © 2007 Begins. Se otorga permiso para copiar, distribuir y/o modificar este documento bajo los términos de la Licencia de Documentación Libre de GNU, Versión 1.2 o cualquier otra versión posterior publicada por la Free Software Foundation; sin Secciones Invariantes ni Textos de Cubierta Delantera ni Textos de Cubierta Trasera. Puedes consultar una copia de la licencia en [http://www.gnu.org/copyleft/fdl.html"](http://www.gnu.org/copyleft/fdl.html).

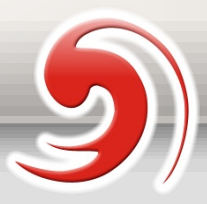

## **Staff estable de Begins**

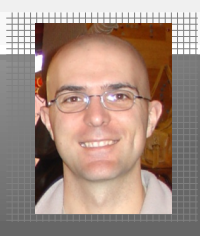

### **Óscar Calle Gutiérrez Nick**: ReyGecko

Policía en el ayuntamiento de Pinto (Madrid-España).Actualmente está en la carrera de informática en la Universidad Nacional de Educación a Distancia.

**Ubicación**: Pinto, España.

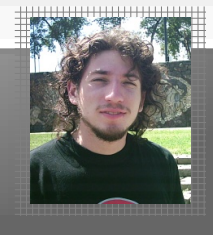

### **Nick**: Decipher **Rodrigo Ramírez Norambuena**

Ingeniero de Ejecución en Computación e Informática. Participa en LinuxChillan casi desde sus inicios.

**Ubicación**: Santiago, Chile.

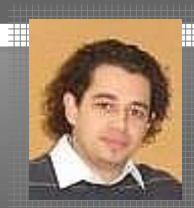

### **Dionisio Fernández Mora Nick**: ZeRobLaCk

Ingeniero de Ejecución en Computación e Informática. Co-Fundador de LinuxChillan.

**Ubicación**: Santiago, Chile.

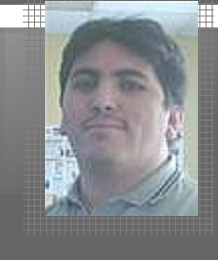

### **Nick**: DarkSoft **Alex Sandoval Morales**

Programador computacional, administra un sitio web para promover Linux y además aprovecho de vender CDs de las distros Linux más populares [\(http://www.microteknologias.cl\)](http://www.microteknologias.cl/).

**Ubicación**: Peñalolén, Santiago de Chile

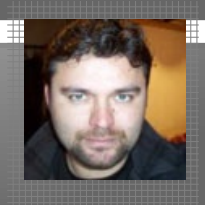

### **Eric Baéz Bezama Nick**: EricBaez

Periodista y Consultor TICs

**Ubicación**: Santiago, Chile.

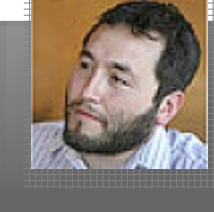

### **Nick**: Alverich **Alvaro Parra urbina**

Licenciado en agronomía y candidato del título de ingeniero agrónomo en la Universidad de Concepción, Chile.

**Ubicación**: Chillán, Chile

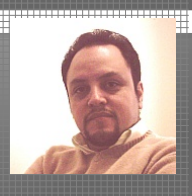

### **Luis Alvarez Alday Nick**: Papeluis

Webmaster y Diseñador Gráfico amateur, administra el portal www.muestrate.cl

**Ubicación**: Normalmente en este planeta.

### **Begins es realizada enteramente con Software Libre**

- **OpenOffice**
	-
- **Blender**
- **: Maquetación y empaquetado PDF**
- **: Ilustraciones y Diseño Vectorial Xara Xtreme L.E.**
	- **: Diseño 3D**

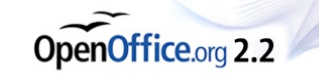

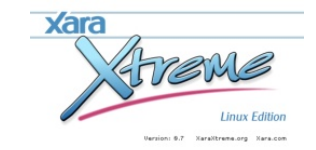

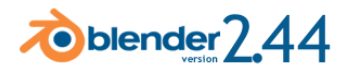

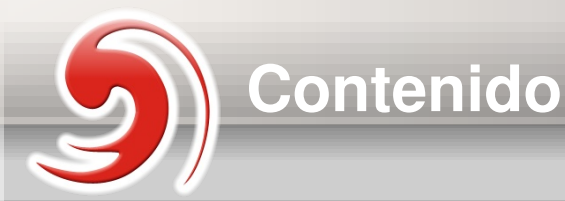

**Relato: "El árbol de la Ciencia" Portada**

**Ecuaciones para la Herramienta de**

**Cálculo MODUX.**

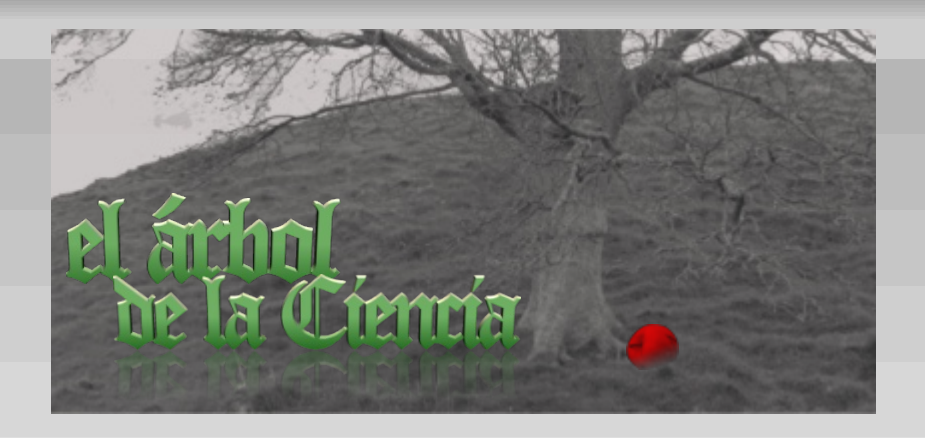

### **Artículos**

**47**

**Pág 24**

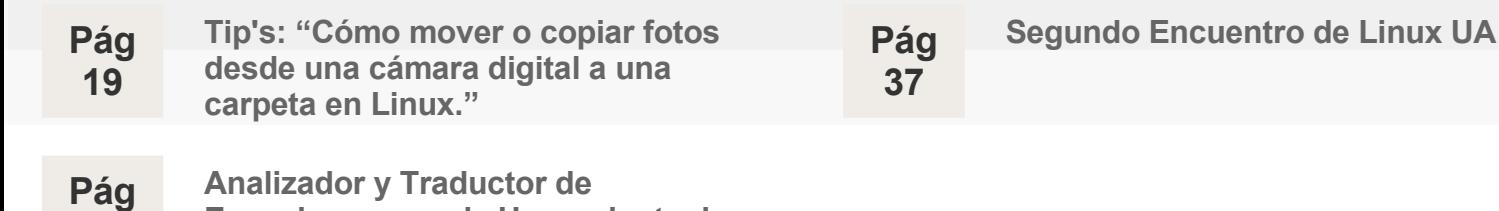

### **Secciones**

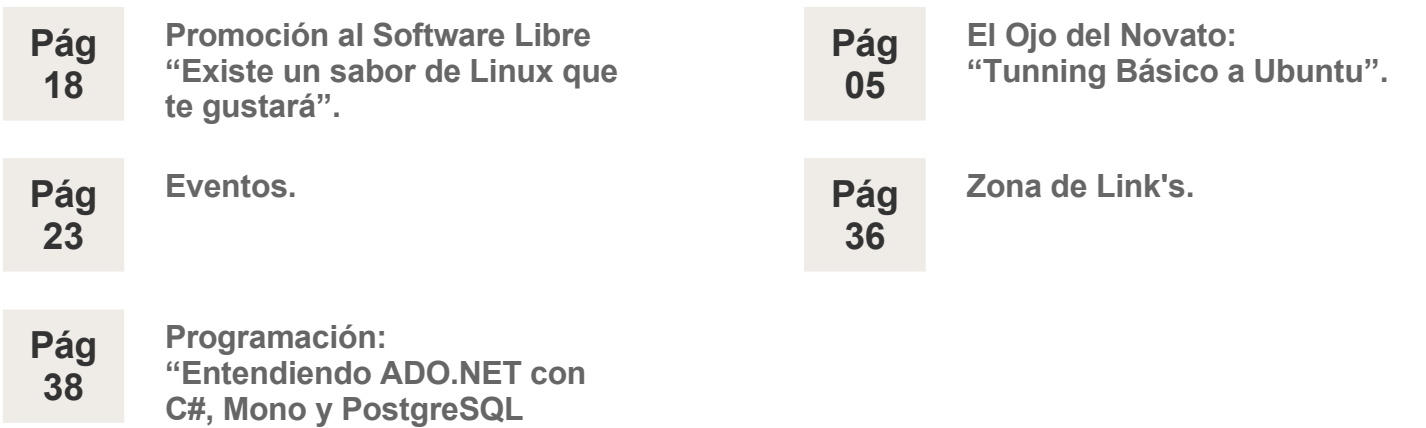

## **Tuning Básico a Ubuntu**

Aquí llega otro deseado episodio del Ojo del Novato, esa fabulosa e inigualable sección en la que se trata de orientar a los más bisoños usuarios de Linux, sirviendo de primer apoyo, muy básico y sencillo. Repito, muy básico y sencillo. Por favor, tenedlo en cuenta cuando sugiráis temas para esta sección, porque se saldría de contexto ofrecer aquí un tutorial para configurar una extensa red de servidores, complejos sistemas de supercomputación o similares.

En resumen, esta sección está dedicado a aquellos usuarios más novatos, no sólo en el uso de sistemas Linux, sino también en su manejo de ordenadores. Por eso, aunque algunas explicaciones puedan parecer excesivas, nuestra intención no es "insultar" la inteligencia del lector, sino guiarle de la forma más gráfica e ilustrativa. Teniendo en cuenta esas premisas, vamos allá...

En el siguiente número del Ojo del Novato, explicaremos paso a paso cómo realizar una instalación del "gibón impulsivo" de Ubuntu (es decir, Ubuntu 7.10 Gutsy Gibbon), así que aquellos que tengan pensado instalar Linux pero no se hayan decidido, que permanezcan atentos.

"Tuning" es el palabro anglosajón con el que nos referimos a una "puesta a punto" de algo. Aquí vamos a ver distintas posibilidades de practicar el "tuning" con nuestro Linux, cambiando distintas cosillas que nos dejarán personalizarlo tanto como queramos. De hecho, en un sistema Linux la personalización puede llegar a extremos paranoicos. Pero vayamos paso a paso.

<u> Geography</u>

Lo primero que vamos a hacer es cambiar el fondo del escritorio. Es algo que resultará sencillo a todo el mundo, tan sólo debemos hacer clic derecho en un lugar vacío del escritorio y seleccionar

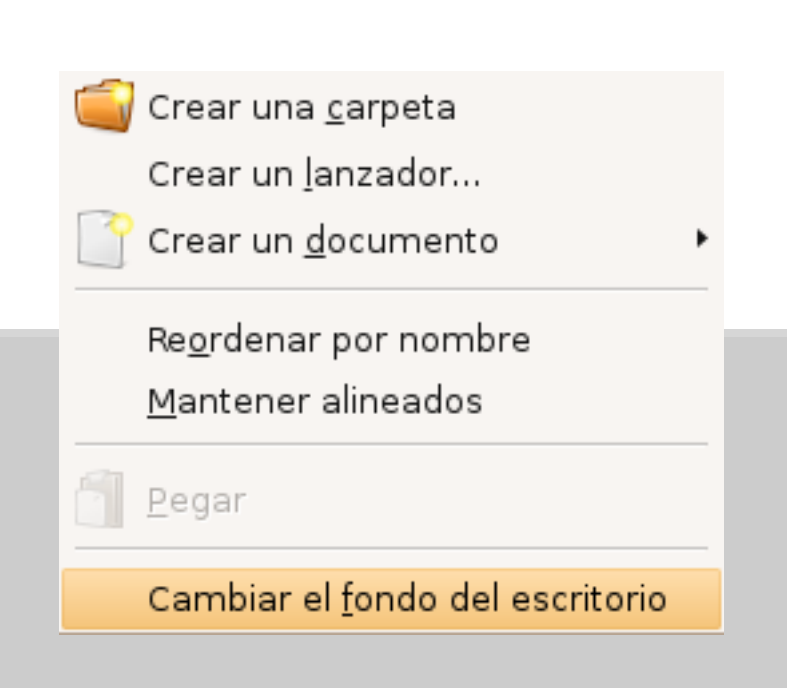

En principio, Ubuntu trae muy pocos fondos disponibles para cambiar nuestro fondo de escritorio. Vamos a solucionar eso. Lo primero que haremos será entrar en Lugares > Carpeta personal y crear una carpeta llamada "fondos" (haciendo clic derecho en nuestra carpeta personal, luego seleccionamos "Crear una carpeta").

Utilizaremos esa carpeta para meter ahí dentro aquellos fondos que nos gusten para nuestro PC. Por supuesto, puede ser cualquier foto, imagen, dibujo o lo que sea. Pero en esta ocasión vamos a elegir unos fondos que encontraremos en una de las webs más enfocadas a la personalización de nuestro Linux:<http://www.gnome-look.org/>

> **NOTA**: Esta web está especializada en un escritorio GNOME. Si usas Kubuntu, existe una web equivalente llamada <http://www.kde-look.org/>

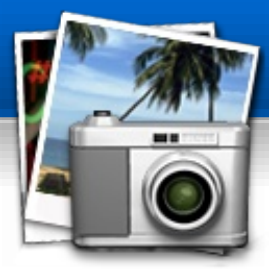

Vamos entonces a esa web y entremos en el apartado "Wallpapers" de la columna izquierda. Al pinchar sobre el enlace, se muestran las resoluciones disponibles para nuestro fondo de escritorio. En mi caso, elijo 1280x1024 y me descargo varios fondos, guardándolos en la carpeta "fondos" que había creado antes. Para este ejemplo, he bajado cinco imágenes distintas. Ahora vamos a importarlas para poder usarlas.

Hacemos clic derecho sobre una zona vacía del escritorio y seleccionamos "Cambiar el fondo del escritorio". En la ventana que se abre seleccionamos "Rellenar la pantalla" en el botón de "Estilo" y pinchamos en "Añadir tapiz".

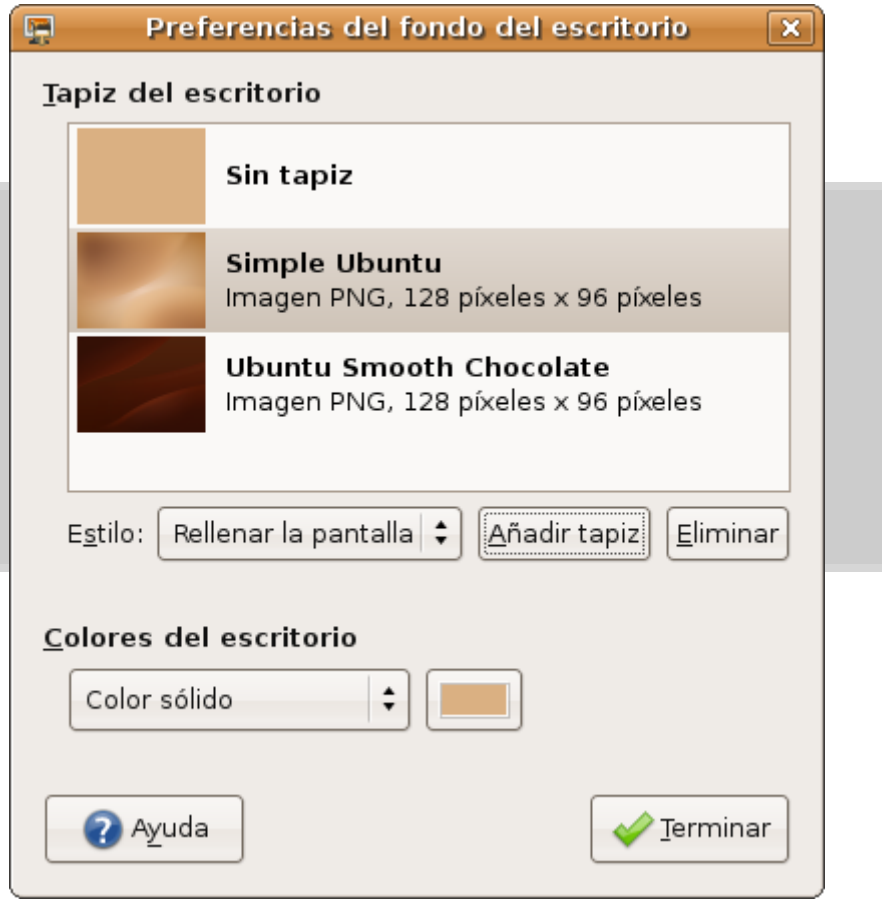

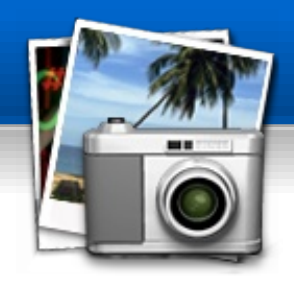

Aquí debemos decirle al sistema dónde tenemos las imágenes que queremos usar como fondos. Recordemos que las hemos guardado en una carpeta llamada "fondos" que está en nuestra carpeta personal. En mi caso, sería la carpeta */home/reygecko/fondos* pero vosotros debéis cambiar lo de "reygecko" por vuestro nombre de usuario, claro.

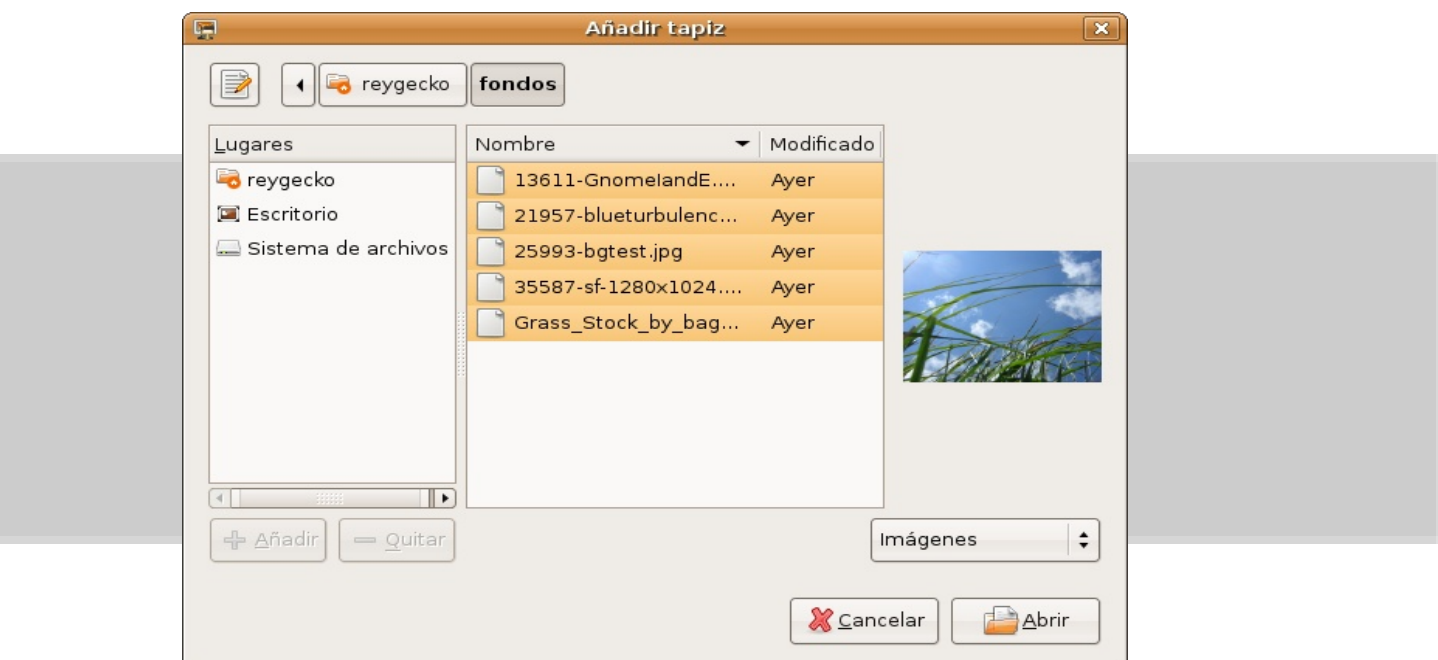

Navegamos hasta esa carpeta y pinchamos en la primera imagen que haya. Luego mantenemos pulsada la tecla "Shift" (la que se usa para poner una letra en mayúsculas mientras la tenemos pulsada) y pinchamos sobre la última. Así quedarán seleccionadas todas las imágenes que queramos añadir como posibles fondos de escritorio, como se ve en esta captura:

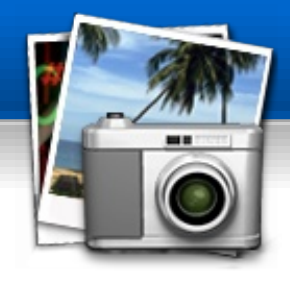

Ahora sólo hay que hacer clic sobre el botón "Abrir" y todas esas imágenes se añadirán al menú "Cambiar el fondo del escritorio", tomándose como fondo el último que hayamos seleccionado antes. Nuestro escritorio quedaría así:

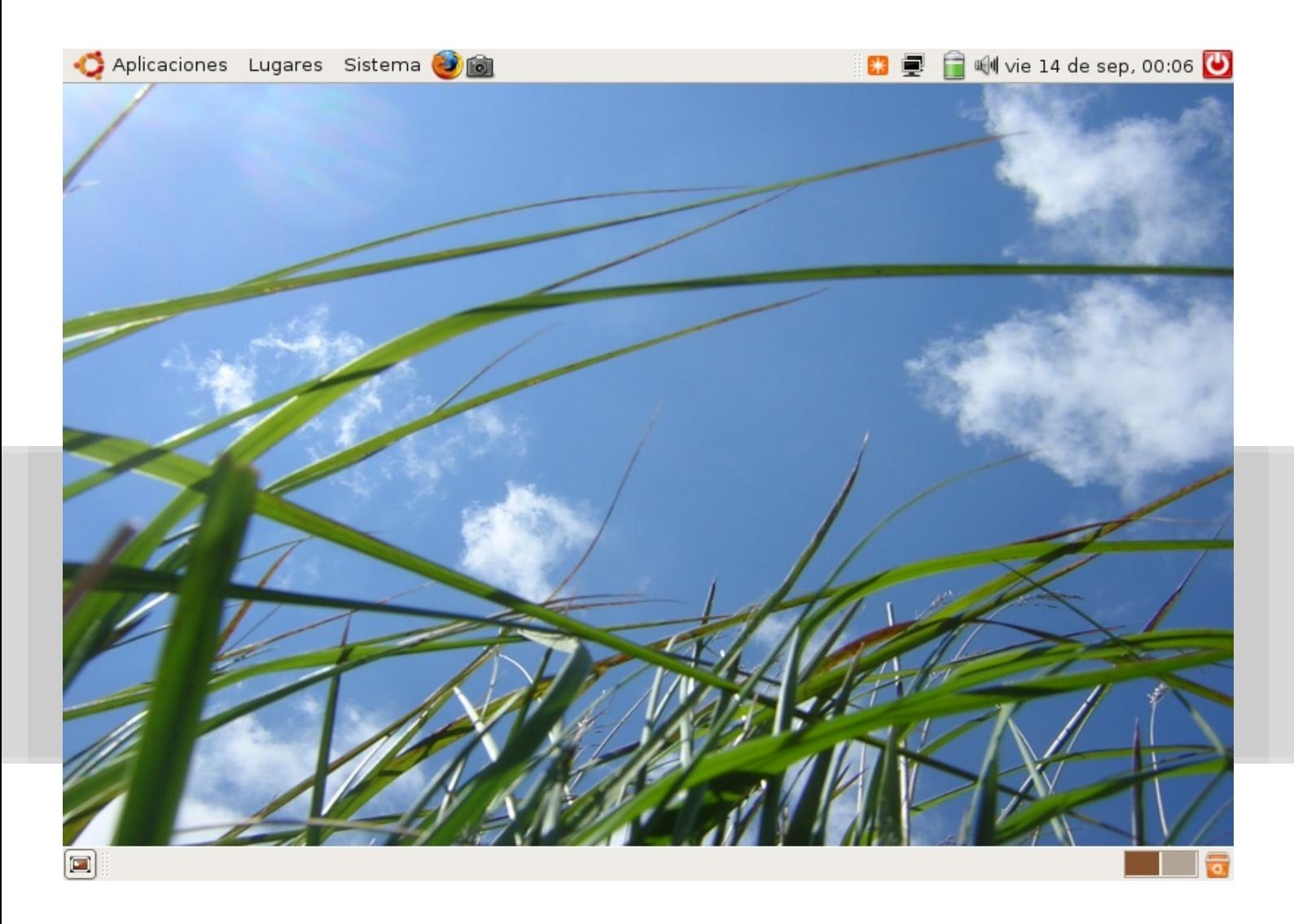

Sigamos con nuestro "tuning" ;)

Fijémonos en nuestro escritorio. Hemos puesto una imagen muy chula de fondo, pero está "cortada" arriba y abajo por dos bandas donde se muestran nuestras aplicaciones y nuestro sistema. Vamos a embellecerlo un poquito...

Hagamos clic derecho en una zona libre de la banda superior y seleccionemos "Propiedades".

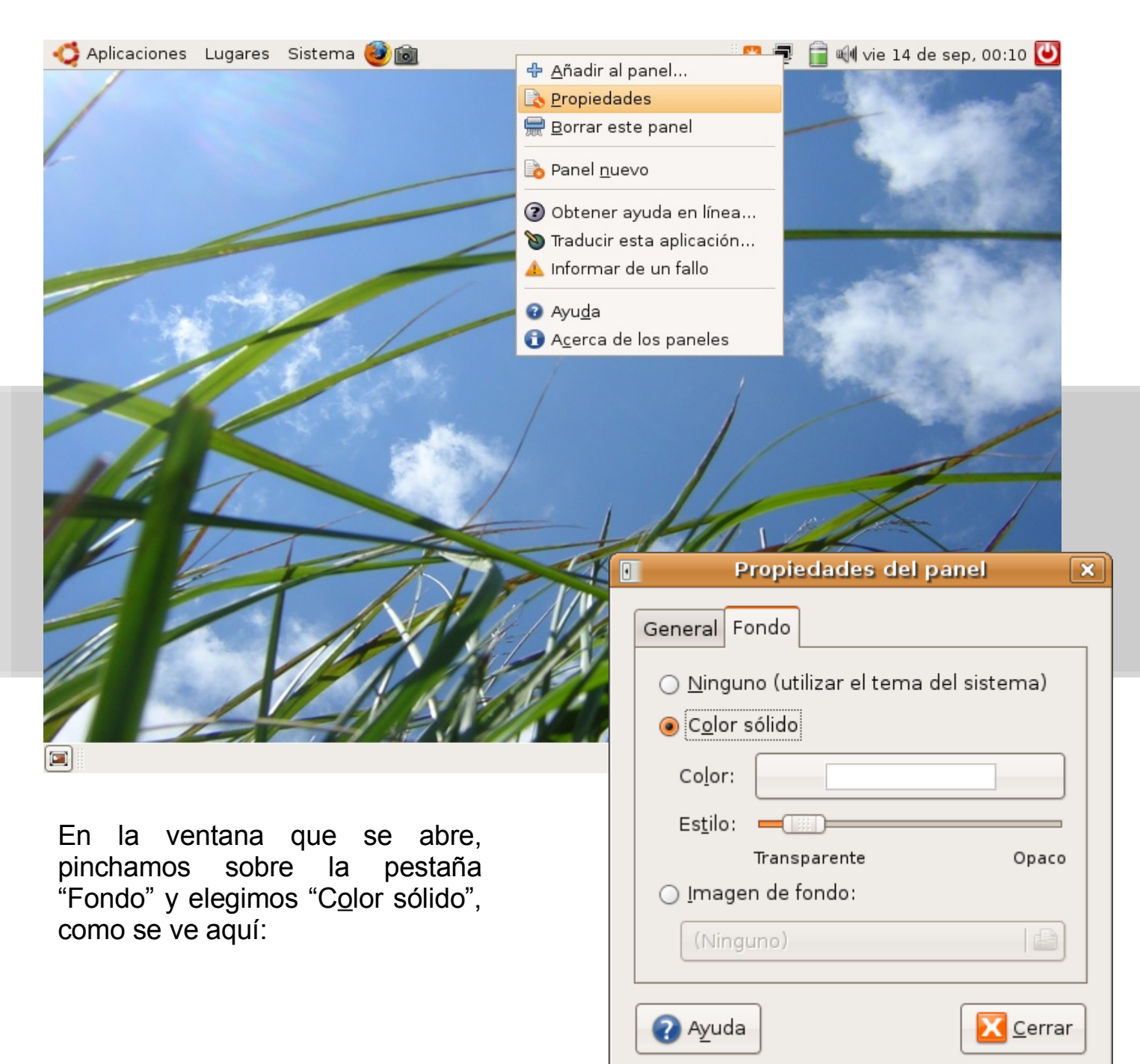

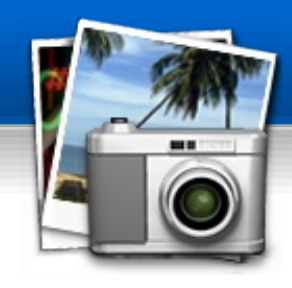

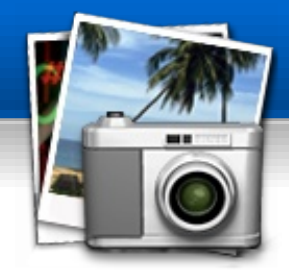

Repitiendo esa misma operación en nuestra banda inferior, el aspecto de nuestro escritorio habrá mejorado sustancialmente al eliminar esas antiestéticas tiras de color ocre. Comprobémoslo:

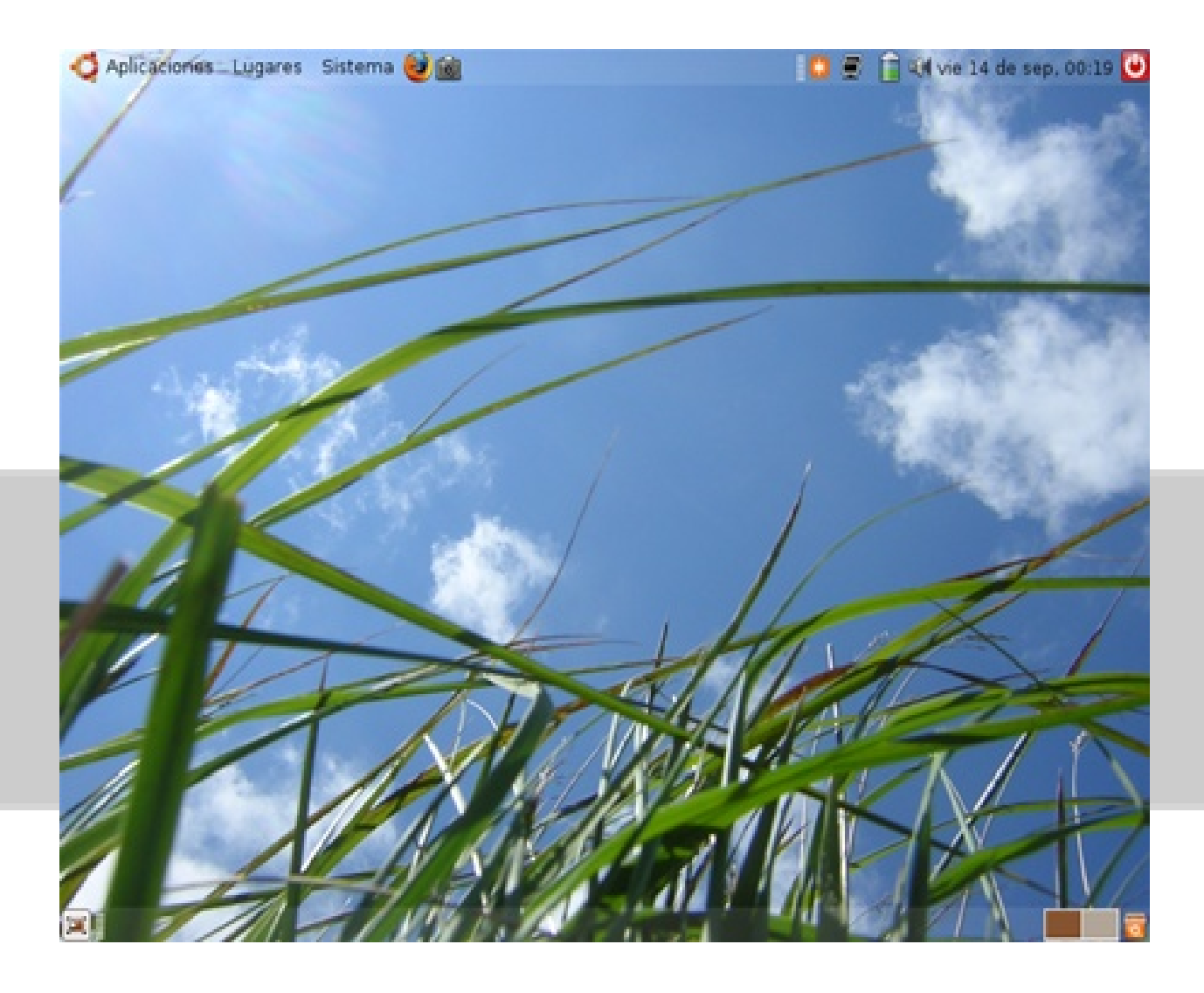

Se pueden hacer muchas combinaciones tan sólo con lo que hemos visto hasta aquí. ¡No os cortéis, experimentad! Las posibilidades de personalización de nuestro entorno linux son casi ilimitadas.

Pero sigamos. Lo siguiente que haremos será cambiar nuestro juego de iconos. Primero veamos el aspecto de nuestro escritorio con los iconos que vienen "de serie" con Ubuntu:

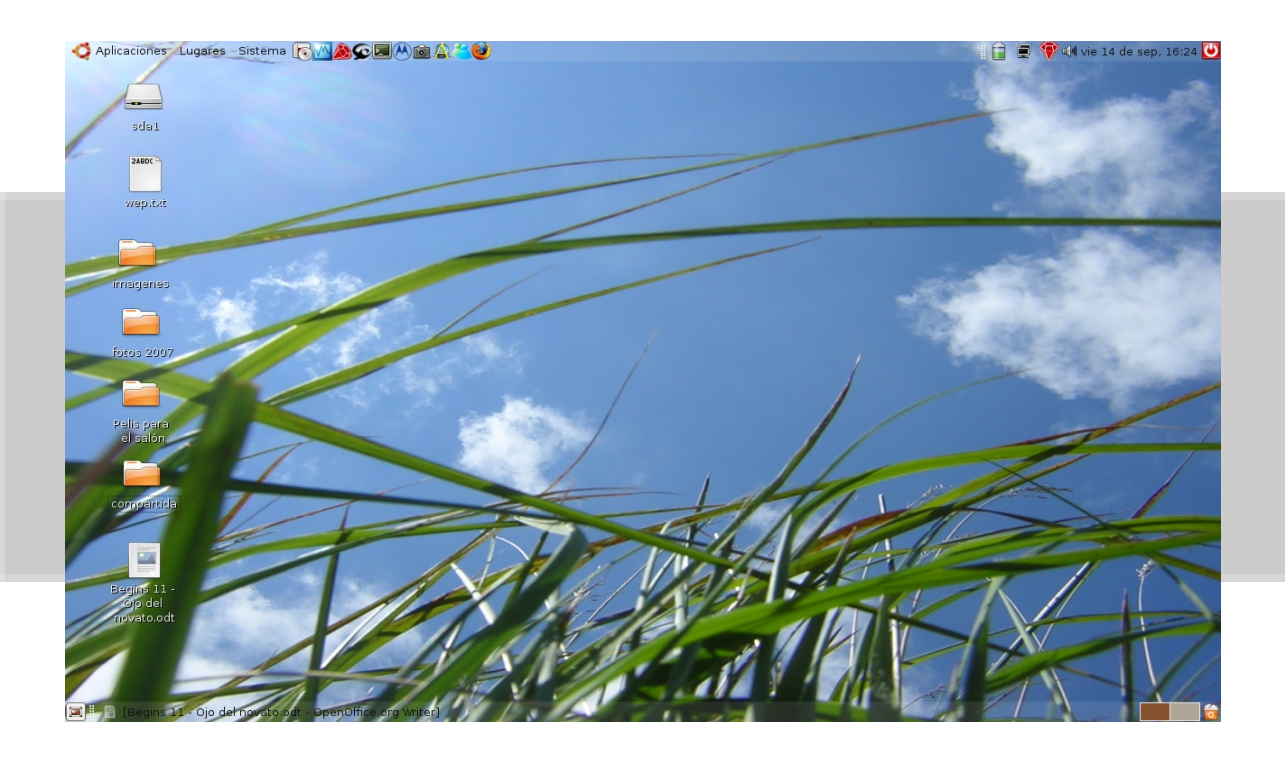

Ahora vayamos a "Sistema > Preferencias > Tema" y elegimos otro de los temas que vienen instalados también "de serie" en nuestro Ubuntu, por ejemplo, el tema "Pulido". Ahora nuestro escritorio lucirá de esta manera:

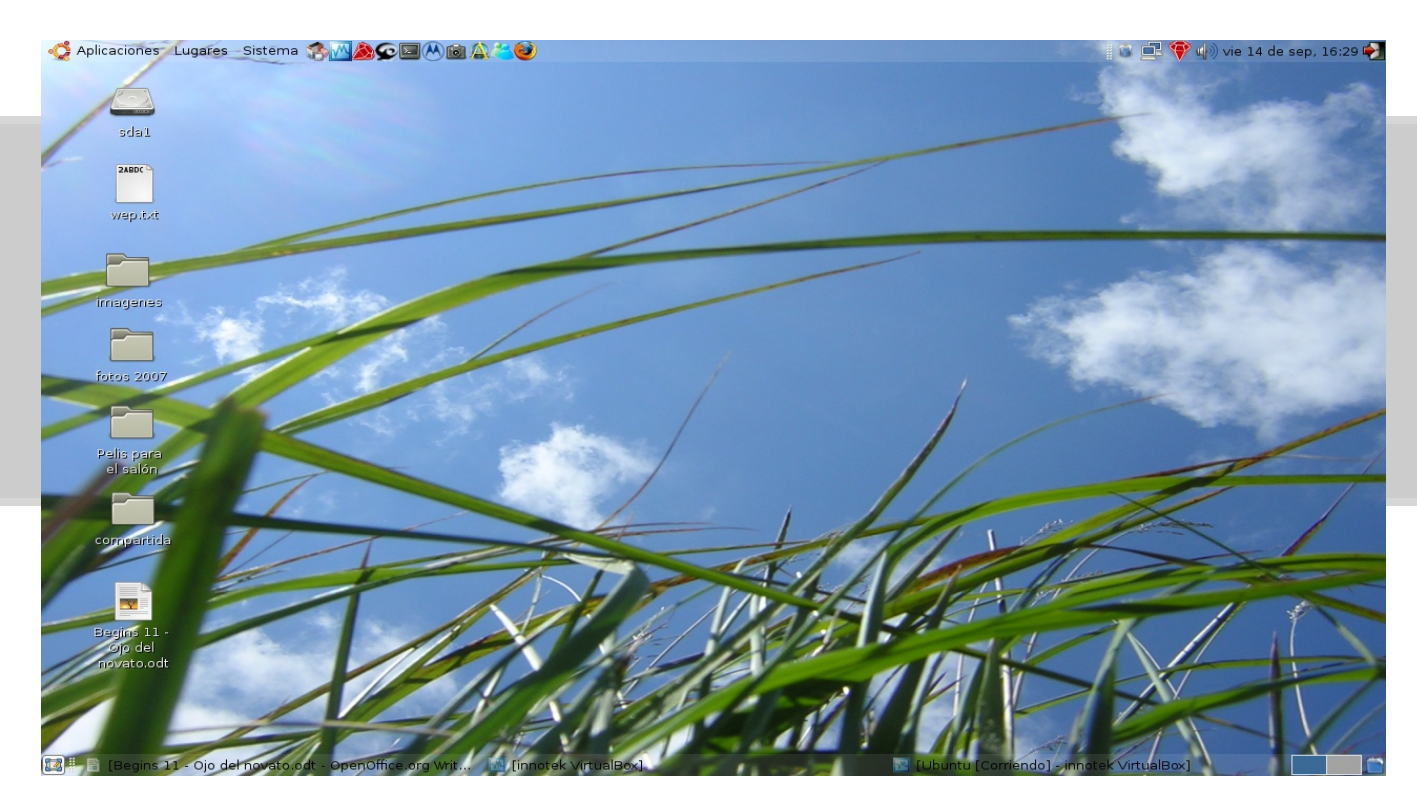

Como vemos, el aspecto de nuestros iconos ha cambiado. ¿Misión cumplida? Hmmm... vamos a darle una vuelta de tuerca al asunto.

Los juegos de iconos que podemos elegir son pocos y, quizá, no nos acaben de gustar. Así que vamos de nuevo a [http://www.gnome-look.org](http://www.gnome-look.org/) y entramos en el apartado "Icon Themes".

Ojo, porque no todo lo que encontraremos aquí son juegos completos de iconos. A veces hay iconos sueltos para una aplicación determinada (firefox, openoffice...). Para esta prueba, vamos a descargarnos unos cuantos temas. En concreto: sexeh, Neu-0.6-PR3, Vista-Inspirate\_1.0-gnome, nuoveXT-1.6, OSX3.3 y GTK2-Glossy\_P. Los descargamos directamente en el escritorio. Luego abrimos "Sistema > Preferencias > Tema" y arrastramos el primero de los iconos hacia la ventana de Temas. GNOME nos preguntará si queremos instalarlo, como vemos aquí:

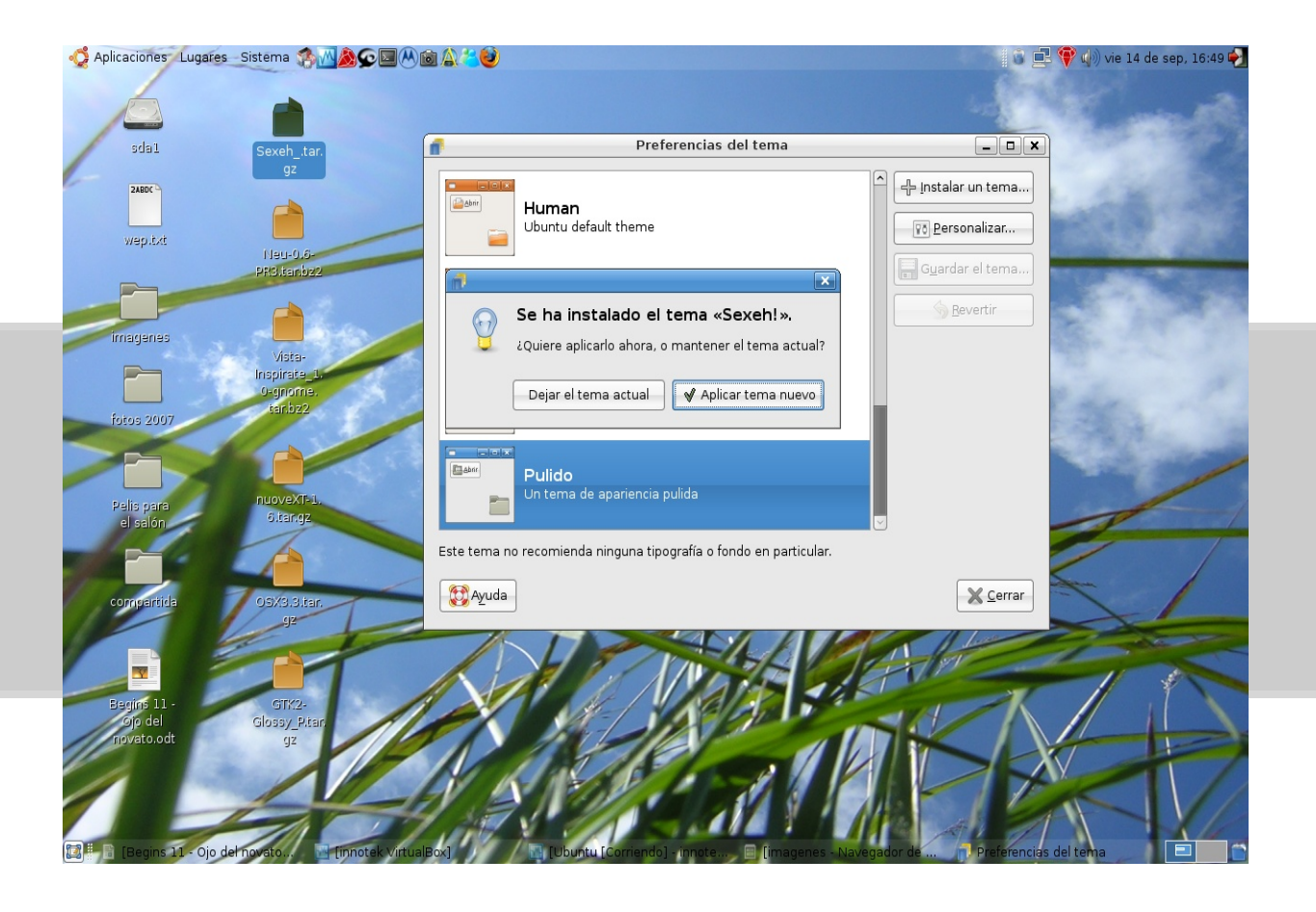

Hacemos clic en "Aplicar tema nuevo" e inmediatamente cambiará el juego de iconos de nuestro sistema. Vedlo aquí con el tema Sexeh ya instalado:

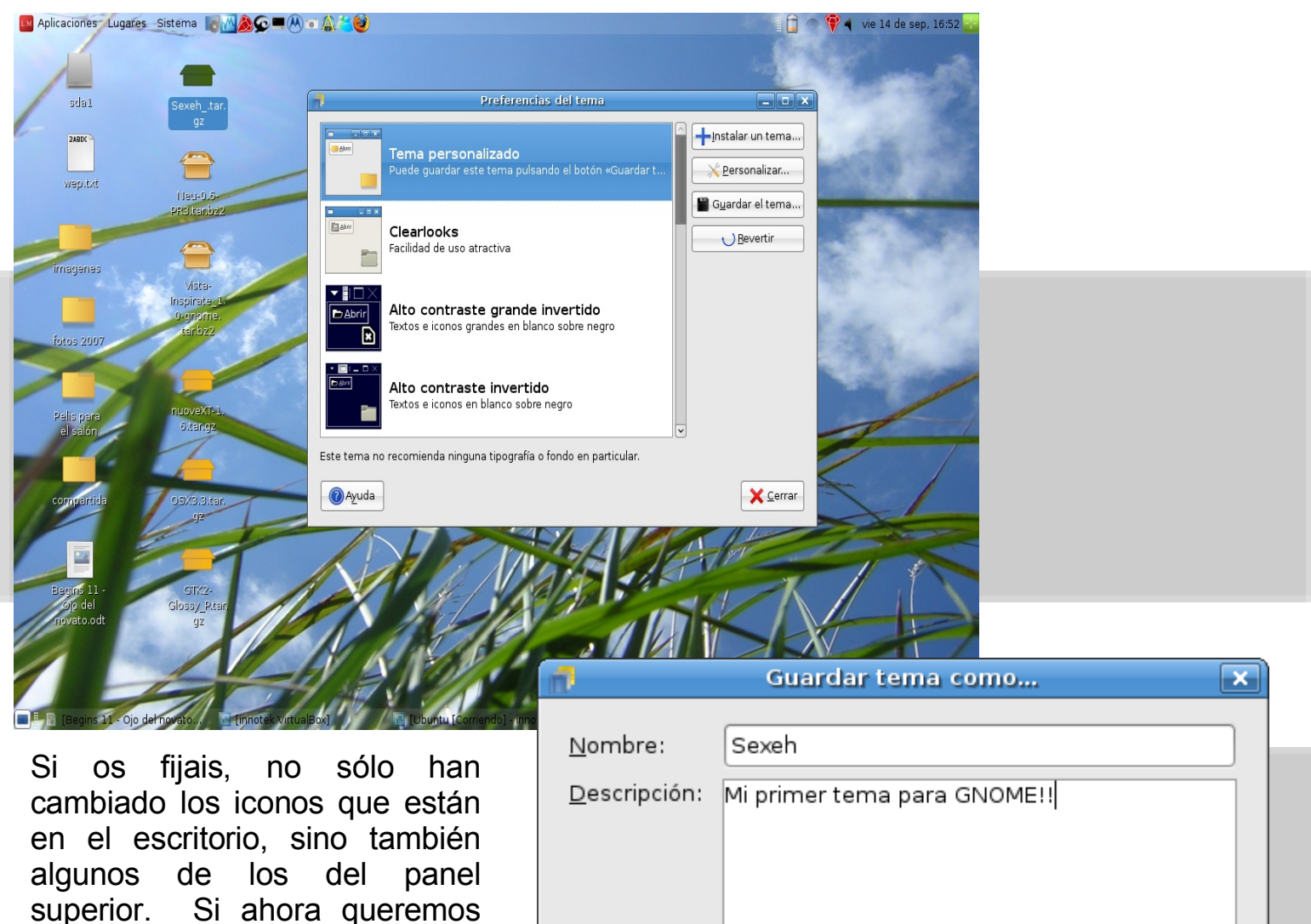

conservar este tema para que podamos elegirlo en futuras ocasiones, debemos seleccionar el botón "Guardar el tema..." que se encuentra en la ventana de preferencias.

 $\Box$  Guardar imagen de fondo ∧Cancelar **G**uardar

Ahora hacemos lo mismo con el resto de los temas que nos hemos bajado antes y podremos cambiar de forma notable el aspecto de nuestro sistema. No pasa nada porque hagas tus pruebas, no se estropeará el sistema, así que ¡adelante, haz tus pruebas!

No acaba todavía nuestra personalización del sistema. ¿Sabes qué es el "GDM"? ¿No? Pues te lo cuento: "Gnome Desktop Manager" o "Gestor del Escritorio Gnome". Al cambiar esto, cambiaremos esta ventanita, que es la que nos muestra Ubuntu por defecto:

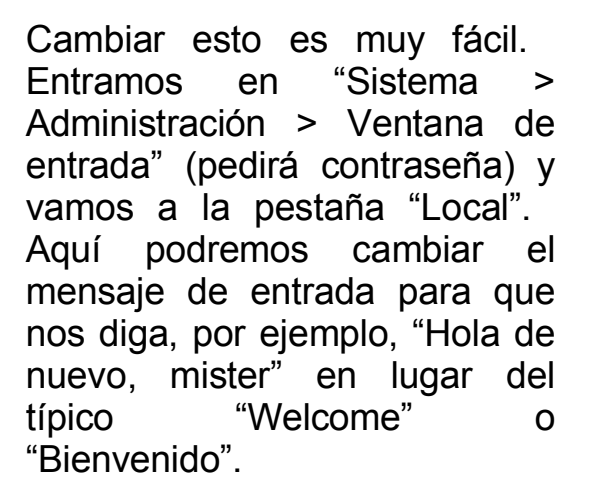

Eso no es todo, claro. Podemos cambiar por completo esta ventana. No hay más que ir de nuevo a

[http://www.gnome-look.org](http://www.gnome-look.org/) y entrar en "GDM Themes". Para este ejemplo, nos hemos bajado un par de paquetitos, los hemos dejado en el escritorio y los arrastramos sobre la ventana que sale desde "Sistema > Administración > Ventana de entrada (pestaña Local)", como vemos aquí:

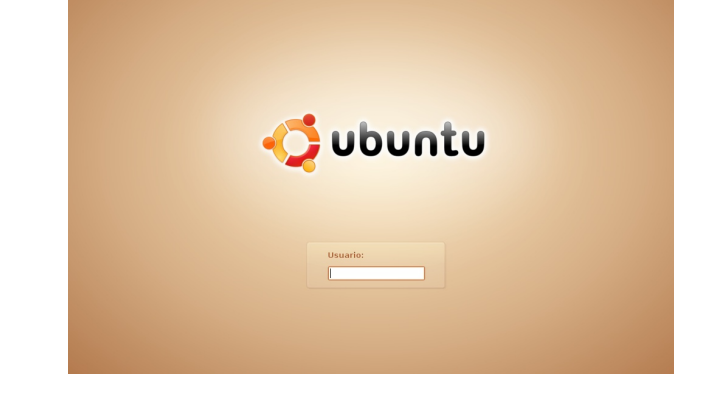

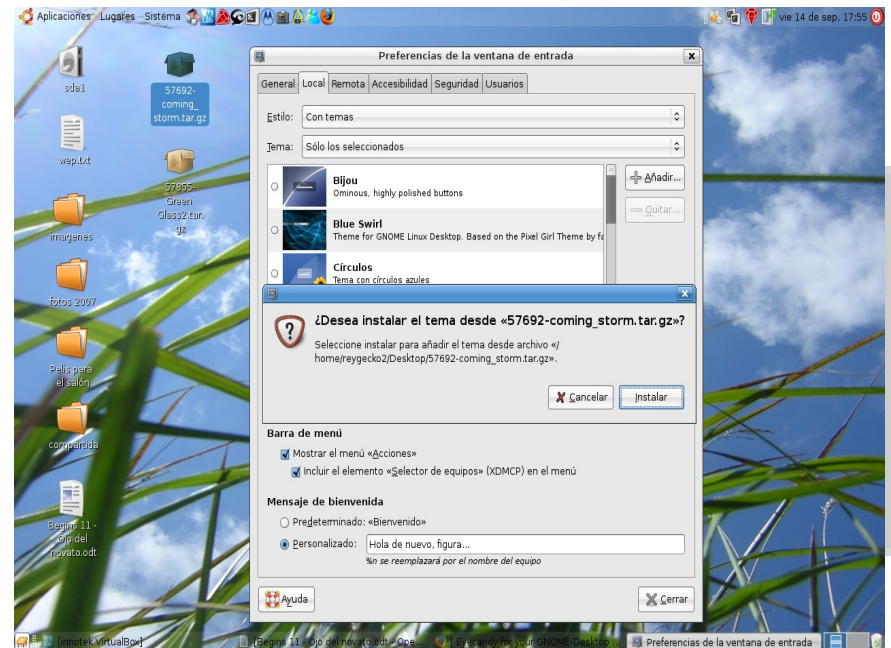

Tras hacer clic en "Instalar", ya podemos elegir esa nueva ventana de entrada. Tan sólo debemos cerrar nuestra sesión para llegar a ella. Disfrutémosla...

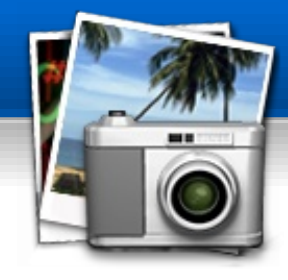

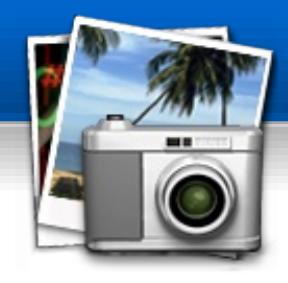

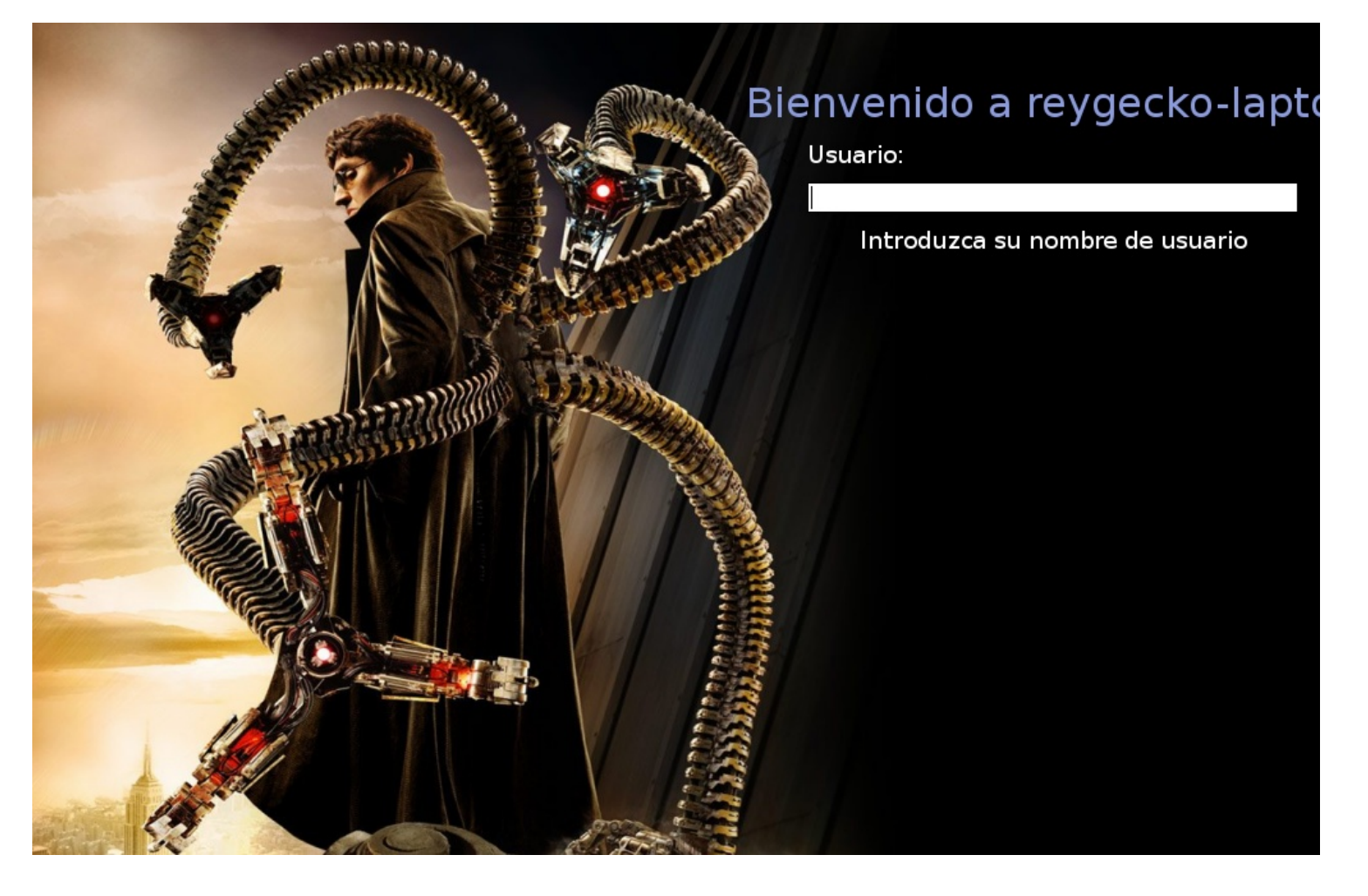

Aquí tampoco acaba la cosa. ¿Recordáis esa pequeña ventanita que sale cuando se inicia GNOME? Me refiero a ésta:

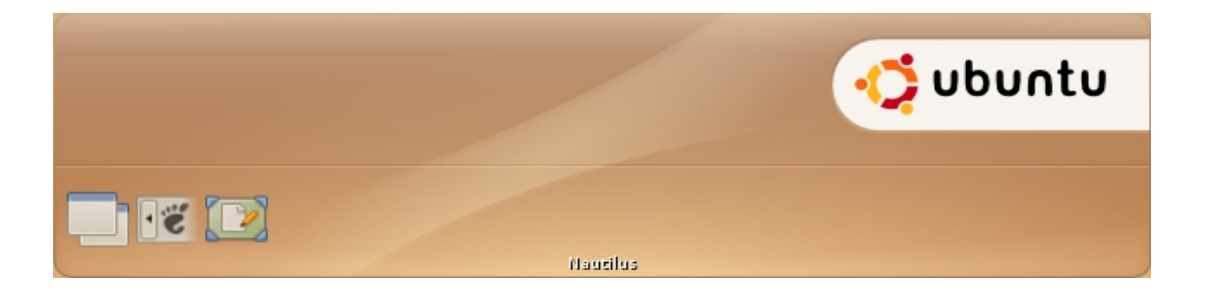

Es conocida como "splash-screen" y, por supuesto, también podemos modificarla.

Hay muchas maneras de hacerlo, aquí voy a contar sólo una de ellas que va acorde con todo lo explicado hasta ahora, para facilitar su aplicación. Lo primero que haremos será entrar en "Sistema > Administración > Gestor de paquetes Synaptic". Ahí instalamos el paquete "gnome-splashscreen-manager" (ya sabéis: damos al botón "buscar", ponemos el nombre del paquete, damos a buscar y luego pinchamos encima del paquete con el botón derecho, seleccionamos "instalar" y aceptamos).

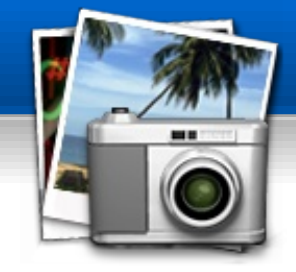

¿Ya lo hemos instalado? ¿Sí? Perfecto. Volvamos a [http://www.gnome-look.org](http://www.gnome-look.org/) y entremos en esta ocasión en el apartado "Splash Screens". No hay más que bajar uno de las muchísimas imágenes de splash que hay disponibles y guardarlas, por ejemplo, en una carpeta que llamemos "splash" dentro de nuestra carpeta personal, esto es, /home/reygecko/splash. Ahí metemos tantos splashscreen como queramos. Luego vamos a "Sistema > Preferencias > Splash Screen" y añadimos esas imágenes. No hay que olvidar pinchar sobre el botón "Activate" para "activar" ese splash. ¿El resultado? Éste:

Esto es sólo el principio. Como dije antes, la personalización en Linux puede llegar a extremos insospechados. Supongo que conocéis Compiz-Fusion, ¿no es así? Es otra fuente inagotable de "tuning", podéis instalarlo muy fácilmente si seguís el **ESTUPENDO** tutorial que el amigo César tiene disponible en su blog, exactamente aquí:

### [http://www.cesarius.net/insta](http://www.cesarius.net/instala-compiz-fusion-en-ubuntu/)

El límite lo pone uno mismo. Seamos curiosos, investiguemos. Los resultados, seguro, serán muy gratificantes.

Un saludo,

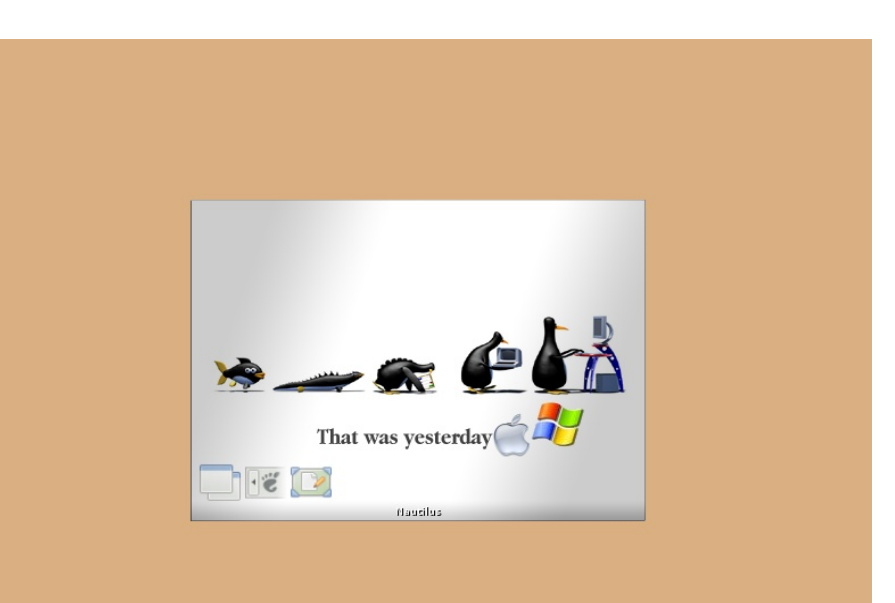

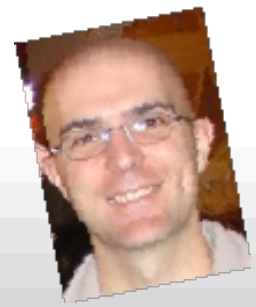

un saludo,<br>
pingüineros :) Contra Calle Gutiérrez<br>
Cause de Persies Equipo de Begins

### **Promoción al Software Libre**

## **Existe un "sabor" de Linux que te gustará**

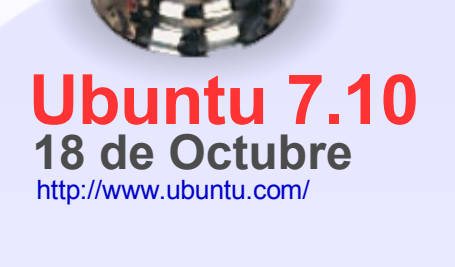

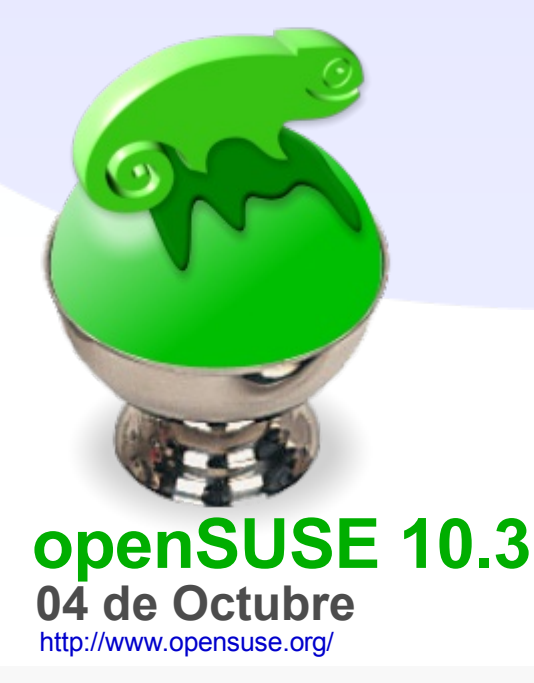

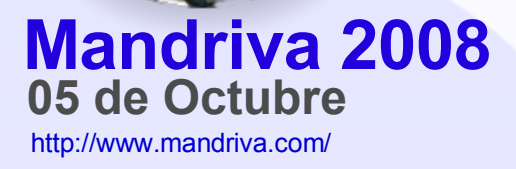

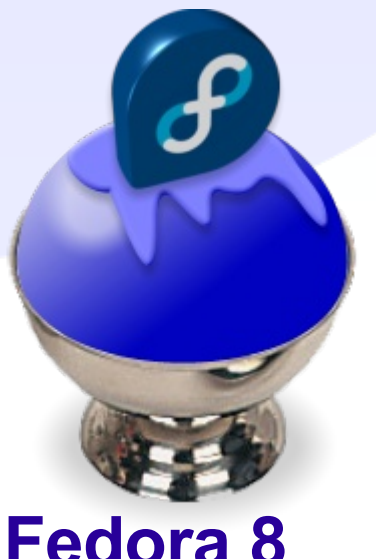

**12 edora** 8 **08 de Noviembre** <http://fedoraproject.org/>

**Tip's**

**Cómo mover o copiar fotos desde una cámara digital a una carpeta en Linux**

Este breve tutorial te guiará en el traslado de tus fotos desde tu cámara digital a tu computador con Linux. Las capturas son especificas de Ubuntu 7.04 pero son similares en cualquier distro de Linux con Gnome.

**BEGINS** 

1. Conecta tu cámara al puerto USB utilizando el cable que venía con la cámara digital. La herramienta Camera Import será iniciada automáticamente. Clic en el botón **Import Photos**.

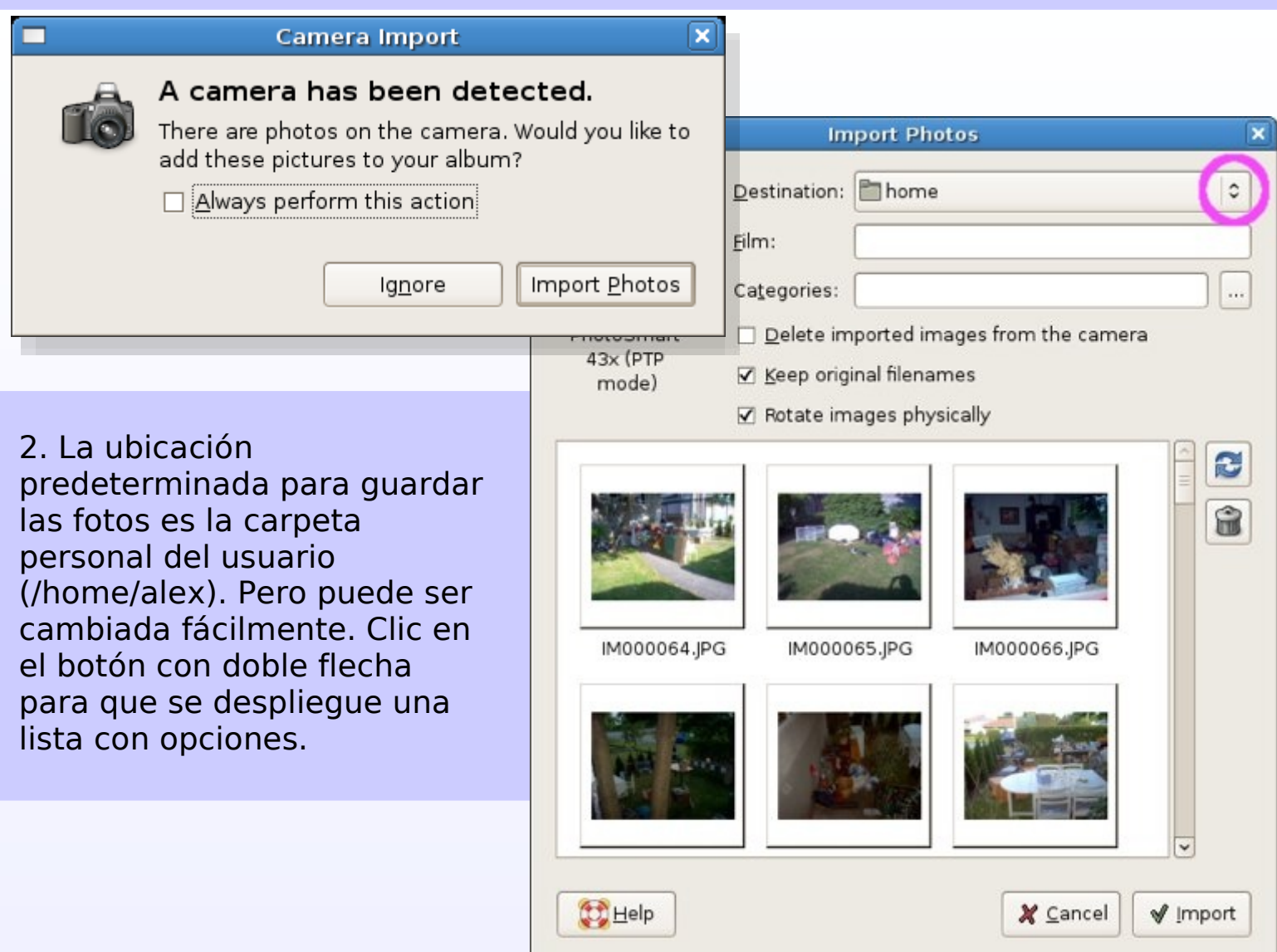

**Tip's**

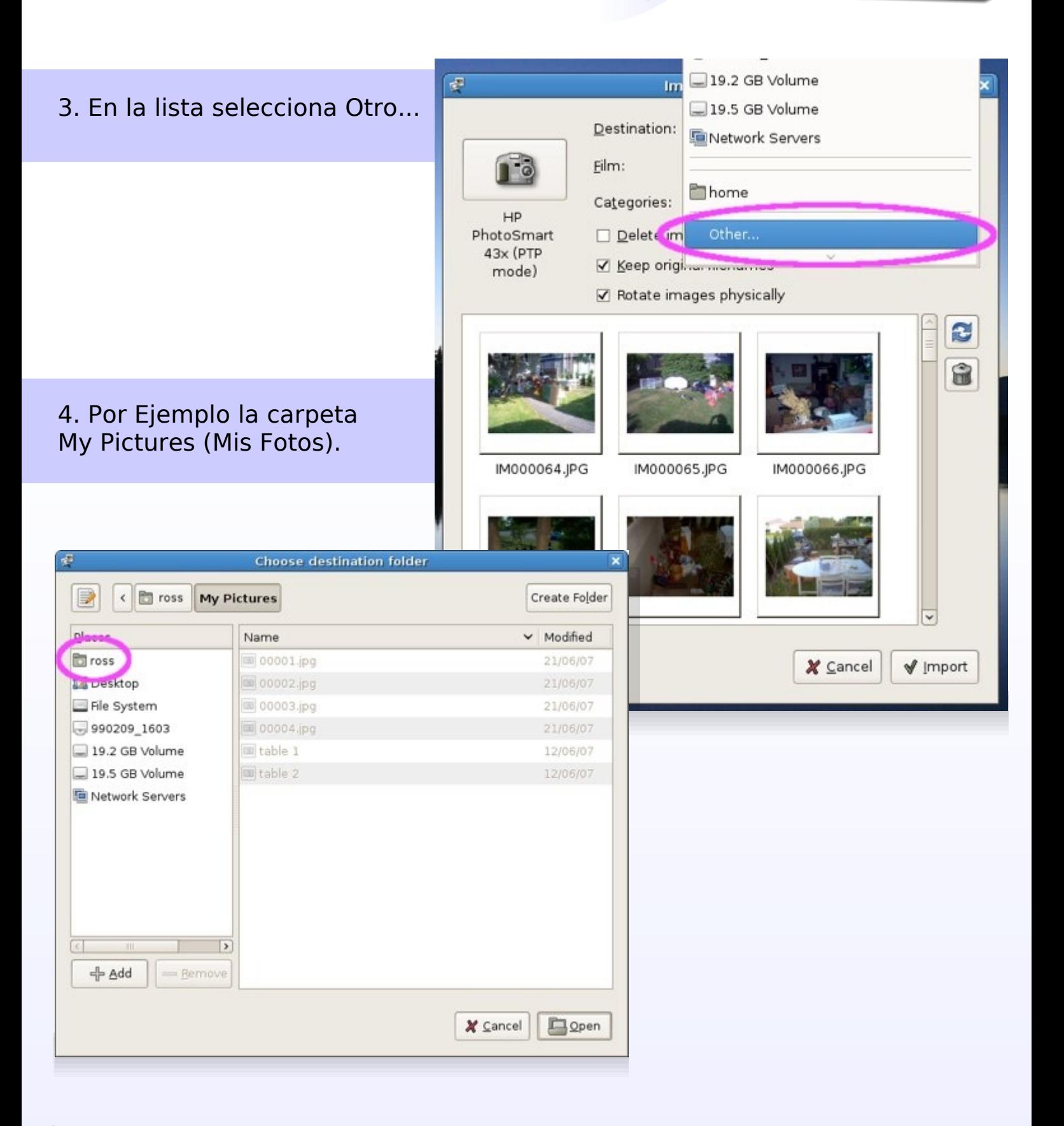

 $\overline{d}$ 

5. Si quieres eliminar las<br>fotos desde la cámara fotos desde la cámara después que hayan sido descargada computado **Delete** in **from** the imagenes la cámara)

6. Siéntate mientras trasferidas tu computa

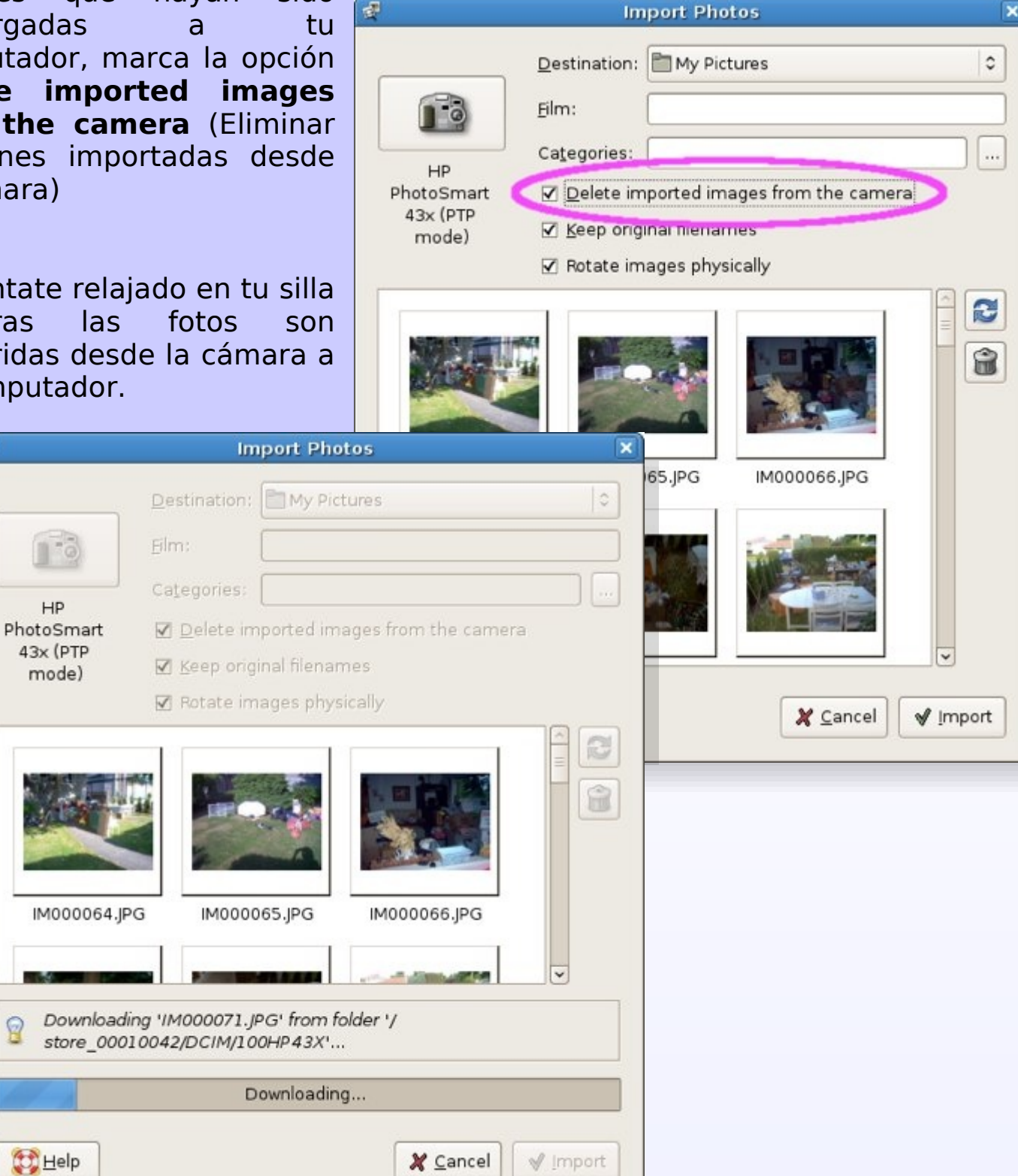

7. Una vez que la transferencia haya terminado, el visualizador de imágenes de Ubuntu será abierto. Puedes utilizarlo para ver todas las fotos que recién has movido desde tu cámara a tu PC.

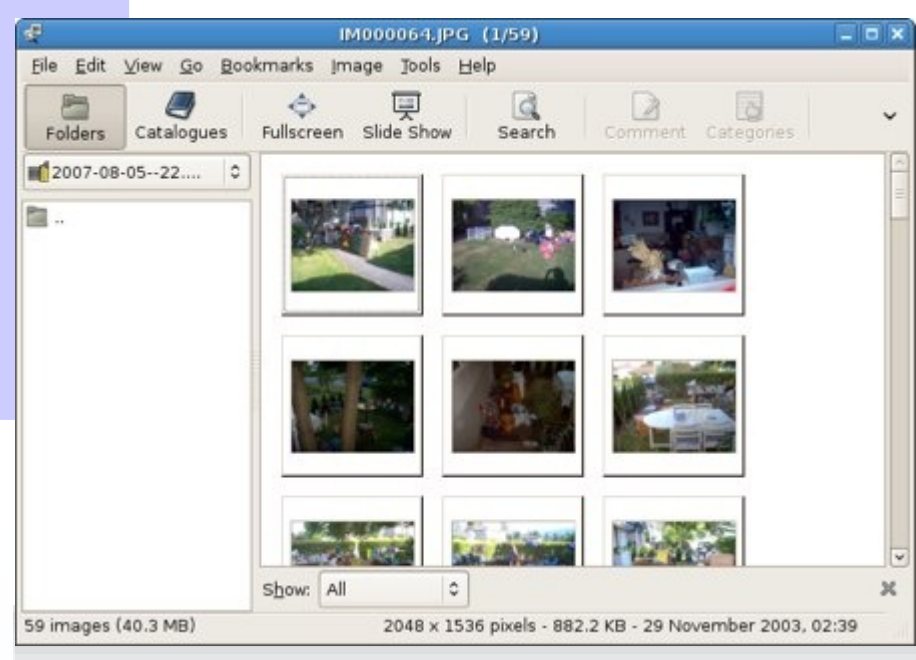

8. Si examinas la carpeta donde descargaste las fotos desde la cámara digital (en el ejemplo, My Pictures), notarás una nueva carpeta.

Esta carpeta contiene todas las fotos que has movido desde la cámara a tu computador.

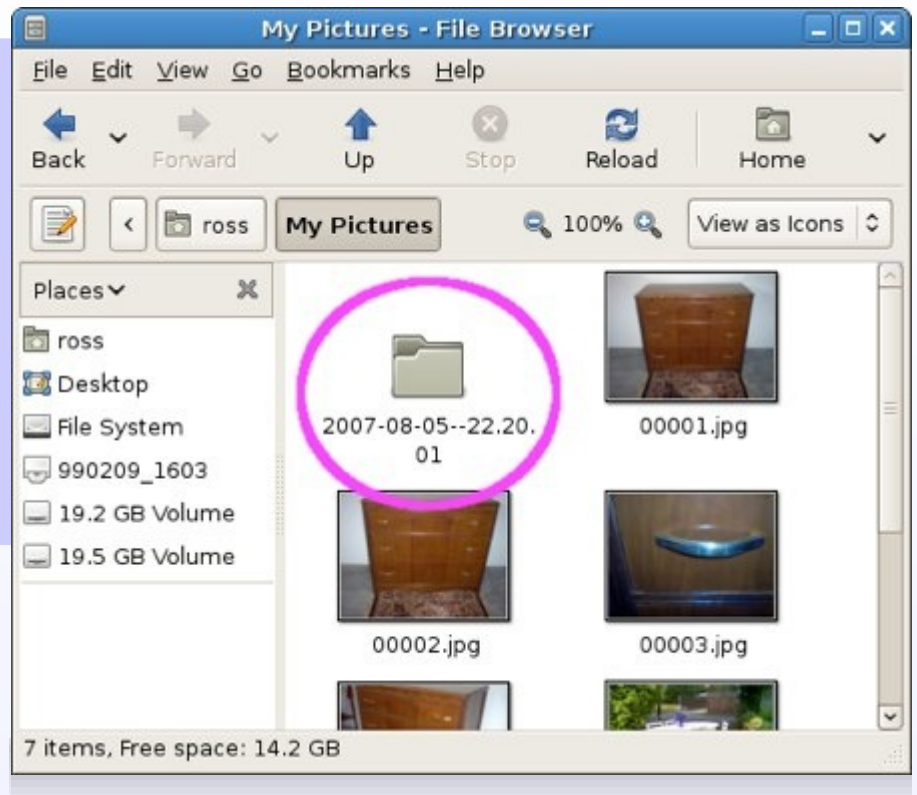

Alex Sandoval M. [alexsandovalm@yahoo.com](mailto:alexsandovalm@yahoo.com)

### Fuente

<http://www.simplehelp.net/2007/08/06/how-to-move-or-copy-photos-from-your-digital-camera-to-your-pc-in-ubuntu/>

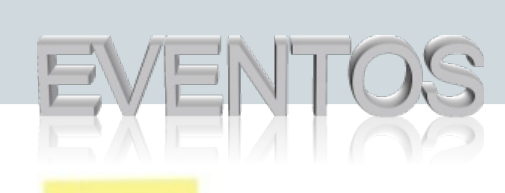

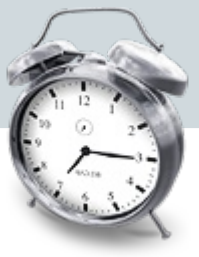

### **CaFeConf - 6tas. Conferencias Abiertas de Software Libre y GNU/Linux**

**Lugar:** Lima 717 - UADE - Capital Federal - **Argentina Fecha**: 5 y 6 de Octubre 2007 **Web:** <http://www.cafeconf.org/2007/>

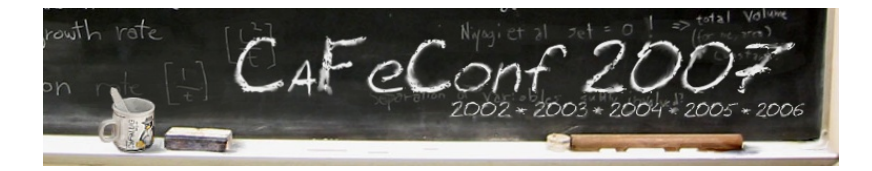

### **Moodle Moot Chile 2007**

Segunda versión del Moodle Moot Chile, reunión de usuarios y desarrolladores de la plataforma libre de aprendizaje Moodle.

**Lugar:** Campus San Joaquín de la Pontificia Universidad Católica, Santiago, Chile.

**Fecha:** 24 de Octubre de 2007

### **Web:**

<http://www.educalibre.cl/node/853/>

### **Tercer Encuentro en Línea de Educación y Software Libre, EDUSOL 2007: "Experiencias comunitarias y responsabilidad social"**

El encuentro en línea, es una convocatoria para sistematizar nuestras experiencias educativas con el software libre, reflexionar entorno a ellas y crear propuestas novedosas que nos permitan a todos beneficiarnos de la construcción colaborativa del conocimiento.

**Fecha:** Del 12 al 23 de Noviembre del 2007

### **Web:** <http://bine.org.mx/edusol/e2007/>

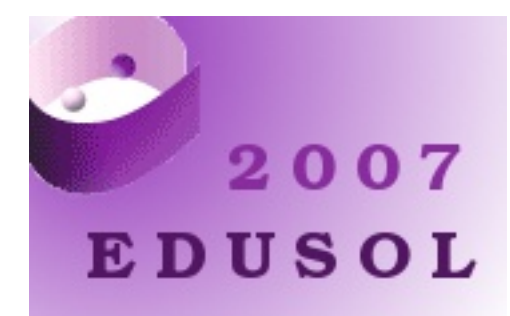

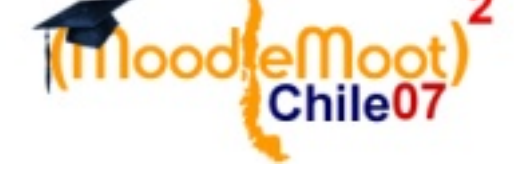

### **Expolinux 2007**

Evento orientado a difundir la utilización de Linux y/o FLOSS en el noreste argentino.

**Lugar:** UTN - FRRE , intersección French y Ayacucho en la localidad de Resistencia, Chaco, Argentina.

**Fecha:** 16 y 17 de noviembre de 2007

**Web:** <http://www.gulfrre.com.ar/expolinux/>

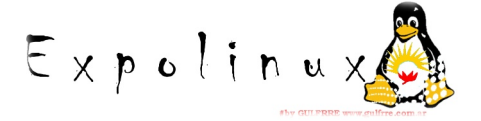

**David Gutiérrez Rubio** (CC) Con licencia Creative Commons

Reproducido con autorización del autor. Editada por Alex Sandoval Morales.

## el árhol de la charcía

Faltaba poco menos de un minuto para las 20:00 de la noche, hora española. Alex Vallejo, del Departamento de Delitos Informáticos, esperaba impaciente delante del ordenador, conectado a un servidor público de chat usando el nombre de Nabi.

Él y sus compañeros guardaban silencio, frente a sus respectivos terminales, concentrándose para lo que tendrían que hacer a partir de ahora.

Por fin, el reloj del ordenador sincronizado con la hora mundial marcó las 20:00. Quince segundos después, en su ordenador apareció una invitación para un chat privado, de un usuario llamado Najash. Alex intercambió una mirada con Javier para indicarle que estuviera preparado.

Javier era compañero suyo en la sección de Delitos Informáticos desde hace 4 años, y era bastante eficiente en todo lo relacionado con la caza de delincuentes informáticos.

Alex pulsó el botón para aceptar la invitación. Inmediatamente apareció una ventana de charla con Najash y Nabi como únicos usuarios.

-"Buenas noches, Nabi", se escuchó a través de los altavoces del ordenador, con una voz distorsionada.

**Relato**

## el arthril

-"¿Con quién hablo, por favor", dijo Alex, mientras hacía la señal a Javier para que averiguara desde qué ordenador se estaba conectando.

-"¿No sabe leer, agente?"

-"Su nombre real, por favor."

-"Con el apodo que utilizo tiene suficiente. Si estamos hablando veo que han recibido el e-mail que les mandé."

Alex miró a una versión impresa del correo. Contenía detalles del robo de una base de datos de una entidad bancaria que nadie, aparte del ladrón, podía saber. También contenía instrucciones específicas junto con un nombre de usuario –Nabi– y una contraseña para conectarse al servidor de chat público que estaban utilizando.

-"Alex, el cabrón se conecta desde una máquina en Singapur.", dijo Javier, desconectando momentáneamente el micrófono para que Najash no pudiera escucharle.

-"Bien, intenta acceder a esa máquina. Ya conoces el procedimiento."

-"¿Realizaste tú ese robo del que hablabas en tu e-mail?", dijo Alex, volviendo a conectar el micrófono.

-"Sí, agente, aunque, mucho me temo, no soy el típico pirata que establecería una conexión con la policía sólo para pavonearse de sus fechorías."

Se le vino a la cabeza la cantidad de piratas que habían contactado con él para presumir de sus hazañas. Un fallo causado por el orgullo y la prepotencia de muchos de ellos, y que había propiciado la captura de algunos.

-"Cuénteme, ¿qué es lo que quiere entonces, prevenirnos de otro robo que piensa hacer?", dijo Alex.

-"Primero hablemos de la seguridad de esta conversación, supongo que a estas alturas deben saber que me conecto desde una máquina en Singapur.

Dicha máquina está controlada por mí, aunque su usuario no sabe que la estoy usando para camuflar mi remite. Para llegar hasta ustedes paso por un laberinto cúbico formado por 216 máquinas pirateadas y que ejecutan un sistema antidetección con distintas técnicas cada una. Sólo hay un camino correcto para atravesar dicho laberinto, y el equivocarse en un solo paso acarrea la detección inmediata. Por supuesto, todas estas necesarias medidas hacen que la velocidad en recibir mi voz y yo la suya sufra un retraso, como podrá apreciar, pequeño, pero molesto e inevitable.

Si quiere averiguar mi procedencia, hágalo, pero con mucho cuidado, ya que al más mínimo síntoma de intrusión los sistemas saltarán, la conexión se perderá, los discos duros de todos esos ordenadores se borrarán de manera definitiva, y usted se quedará sin saber la bonita historia que voy a contarle."

-"Está bien, sigue hablando", dijo Alex, obviando la advertencia.

-"Le he elegido a usted como testigo de lo próximo que va a suceder."

-"Comprendo, por eso el nombre de Nabi, que es profeta en hebreo. ¿Tan importante es lo que planeas hacer que le das proporciones bíblicas?" dijo, mientras uno de sus compañeros le pasaba una nota.

## el archol

-"Veo que ha hecho sus deberes, agente, aunque creo que no comprende la magnitud de lo sucedido, dígame, esa sucursal bancaria del caso que usted lleva, ¿le han dicho exactamente lo que les he robado?

-"Una base de datos gigantesca sobre sus clientes, datos de operaciones realizadas de varios millones de personas físicas y jurídicas, 18.7 terabytes de datos."

-"Es algo más que una simple base de datos, agente, es la última pieza que me faltaba para construir mi pequeño puzzle, el **Árbol de la Ciencia** del Bien y del Mal."

-"¿Árbol de la Ciencia? Otro término bíblico, y con tu nick deben ser tres, porque Najash significa serpiente en hebreo ¿no?"

-"Muy eficiente, aprecio mucho su velocidad y la de sus compañeros que le proporcionan toda la información que puedan obtener sobre mí." -"Gracias por el cumplido, pero centrémonos en lo que has venido a contarnos, ¿vale?"

-"Está bien. Empecemos por el principio, esta no es la primera base de datos que he robado, aunque sí la última, por ahora."

-"Sí, claro.", dijo Alex, dejando escapar una suave risa.

-"Le noto un poco escéptico, agente. Usted, como encargado de la investigación del robo en esa entidad bancaria, habrá visto los indicios que han delatado mi paso por el sistema.

¿No le han llamado un poco la atención? Usted tiene experiencia en este tipo de cosas ¿No ha notado nada extraño?"

Sí que había notado algo extraño, reconoció Alex. Los rastros que dejan los piratas suelen ser bastante sutiles, sobre todo para atreverse a robar nada menos que en los ordenadores centrales de un banco.

Hay que ser muy cuidadoso, pero los rastros que había dejado eran absurdamente obvios comparados con el nivel necesario para poder acceder a ese nivel de seguridad. Parece que hubiera hecho saltar las alarmas voluntariamente una vez perpetrado el robo.

-"No noté nada raro." Alex optó por mentir. Fingir que no había entendido las pistas que había dejado podría encolerizarle y hacerle cometer algún error. El punto más débil de esta gente, como sabía muy bien, era el orgullo.

-"No me mienta, porque ese truco no le servirá conmigo.

Conozco los casos en los que ha trabajado, su experiencia, sé que es usted una persona muy inteligente, alguien perfecto para servirme como profeta, agente Alex.

Alex sintió de repente un nudo en la garganta. Todos intercambiaron miradas atónitos. Levantó la mano para evitar que el silencio se rompiera.

-"Te equivocas, ese no es mi nombre.", dijo Alex. -"Como iba diciendo", dijo Najash, ignorándole, "esta no es la primera base de datos que robo. De hecho, llevo cometiendo actos similares desde hace 11 meses.

Todas bases de datos de importantes compañías, con datos sobre sus miles o millones de clientes.

## el ardin I.

He tenido que ser muy sigiloso para no poner sobre aviso a todas mis víctimas, pero con ésta última me he permitido el lujo de dejar una tarjeta de visita."

-"¿Once meses? Es imposible que hayas conseguido robar tal cantidad de información en otros casos sin que se dieran cuenta. El flujo de salida tan grande haría saltar cualquier sistema de seguridad."

-"Comprendo su natural curiosidad, pero prefiero no entrar en detalles técnicos ahora, quizá consigan descubrirlo por sí solos con el tiempo. Digamos que he usado estrategias bastante novedosas, dado el éxito que he obtenido.

Todas las bases de datos que he recolectado contienen información sobre las vidas de varios cientos de millones de personas, aproximadamente el 94% de la población de lo que se suele conocer, con bastante hipocresía, como el Primer Mundo.

-"¿Y qué vas a hacer con semejante información? ¿Vas a obligar a todo el mundo a cambiar sus tarietas de crédito o algo así?". Alex no creía una sola palabra de lo que decía este hombre, sin embargo, estaba el robo del banco.

-"Voy a obligar a todo el mundo a cambiar su percepción de la realidad, Alex."

-"Te repito que yo no me llamo así."

Alex empezaba a creer que ese tipo estaba loco, pero sin embargo sabía su nombre, lo cual era preocupante.

Dudó entonces si Javier habría apagado correctamente el micrófono cuando habló hace un momento.

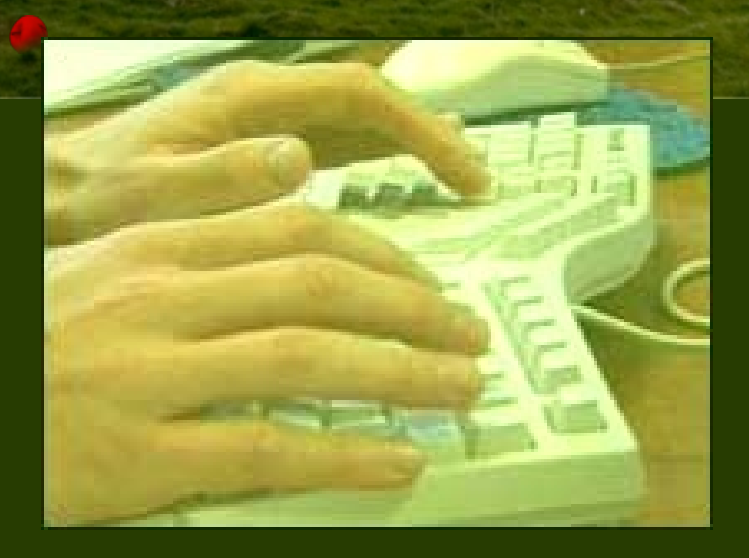

Puede que sólo haya sido un pequeño error y este individuo lo aprovechaba para hacerse el misterioso.

-"Déjelo, Alex. Sus bases de datos están en mi poder desde hace 4 meses. Siento dejarles en ridículo de esa manera, pero es así. Espero que les consuele saber que he visto multinacionales peor defendidas que vosotros."

Todo el equipo se puso a parlotear nerviosamente, comentando lo imposible de la situación. Alex mandó callar.

-"Pero dejemos de evadir el tema principal por el que estamos hablando, Alex.

¿Conoce los sistemas de deducción automática?", dijo Najash.

-"Vagamente."

-"Son una teoría de investigación matemática. Una inteligencia artificial que sea capaz de razonar deductivamente. Sócrates es hombre. Todos los hombres son mortales, luego Sócrates es mortal.

Lo mismo, pero realizado por un programa de ordenador y mucho más complejo, claro está."

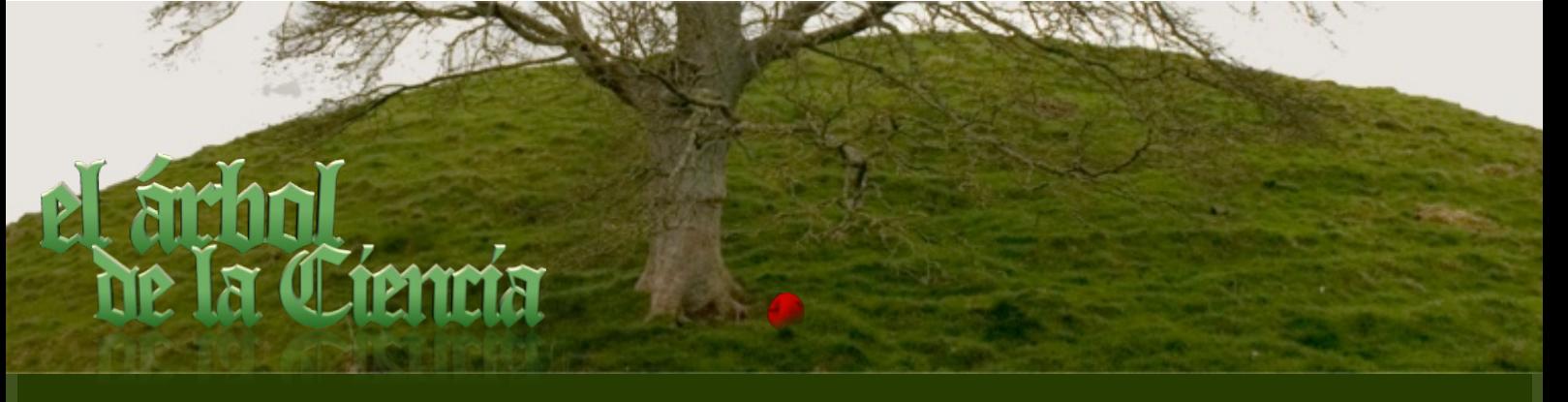

-"¿Qué tiene que ver eso con lo que estamos hablando?"

-"Piense, Alex. Tengo en mi poder un total de 846 terabytes de bases de datos.

Como sabe, las bases de datos se componen de tablas.

Dichas tablas sirven básicamente para establecer relaciones sencillas: números de tarjeta con lugares de compra, números de pasaporte con reservas de hotel, direcciones con el nombre de la persona que vive allí.

Dicha información de manera aislada no produce mucho valor por sí sola. Cruzando las tablas es cuando se obtienen resultados interesantes.

Si una de ellas me dice que tal número de tarjeta se utilizó para comprar gasolina en una estación a cierta hora de cierto día, otra tabla me dice que dicha estación se encuentra en Toulouse, y otra me dice que el Señor Smith es el dueño de esa tarjeta, podemos deducir que el Señor Smith se encontraba en Toulouse a ese día y a esa hora."

-"Conozco cómo funcionan las bases de datos relacionales."

Algo no cuadraba, pensó Alex. Najash no estaba utilizando el lenguaje propio de los hackers, lleno de jerga y tecnicismos. Parecía que estaba dando una charla divulgativa.

-"Pues lo que he hecho, Alex, ha sido aplicar un sistema de deducción automática a las 67852 tablas que he obtenido durante todo este tiempo."

-"¿Qué?"

-"Lo que ha oído. He cogido todas esos bonitos conjuntos de datos aparentemente inofensivos y mediante deducciones lógicas y, debo admitirlo, también probabilísticas, he llegado a ciertas conclusiones bastante productivas."

-"Permíteme ser un poco escéptico. En primer lugar ¿cómo ibas a conseguir almacenamiento para 846 terabytes de datos tan comprometedores sin que nadie se enterase?"

-"Mi incrédulo profeta, le aseguro que el almacenamiento no ha sido problema. El mundo es muy grande y los Grandes Hermanos no abarcan todo el planeta."

-"Sigo sin creerlo, Najash, el gasto computacional para procesar tal cantidad de información debe ser enorme."

-"No si se programa con cuidado. He tardado 4 años en desarrollar el sistema deductivo adecuado. Después de eso han bastado 11 meses de computación para obtener una suculenta lista de deducciones. La base de datos cuyo robo está investigando, por si le interesa saberlo, ha alimentado durante 23 días la última etapa de mi algoritmo."

-"Suponiendo que te crea ¿qué tipo de información has obtenido con tu programa? ¿Un historial completo de repostaje de vehículos?"

-"Mucho más que eso, Alex. Razonando con cuidado pueden deducirse conclusiones que aparentemente no tienen nada que ver con los datos iniciales.

Y no quiero decir que los datos iniciales no sean interesantes. Le encantaría ver las tablas que he conseguido de las compañías de telefonía móvil, Alex.

## el arthul

"Ficheros gigantescos con datos sobre la localización geográfica continúa de todos sus abonados, gracias a las conexiones de sus terminales móviles a las antenas de repetición.

Todas las compañías en las que he entrado guardan un completo historial de movimientos de cada uno de sus ingenuos clientes, y la gente piensa que tiene más libertad gracias al móvil. Irónico, ¿no?"

-"Ese tipo de datos son ilegales, no creo que las compañías telefónicas los tengan."

-"Se equivoca de pleno, mi ingenuo policía. Dichos datos son guardados celosamente por las empresas para hacer sus estudios de mercado y Dios sabe para qué más.

La información es dinero, y no pensará que unas compañías gigantescas cuyo único fin es el lucro iban simplemente a dejar que esos valiosos datos fueran borrados, ¿no cree? Y eso no ocurre sólo con las compañías telefónicas.

Si nos ponemos a hablar, por ejemplo, de las grandes multinacionales de hipermercados, sus ficheros contienen los hábitos alimenticios de varios millones de personas."

-"Me has dicho una bonita dosis de palabrería, pero aún no me has dicho nada de tus resultados."

-"No se preocupe, ahora le haré una pequeña demostración. Supongo que se encuentra ahora con los miembros de su equipo. ¿Se encuentra Javier Romero con usted?"

-"No conozco a nadie con ese nombre".

No pudo haber escuchado el nombre de Javier accidentalmente. ¿Sería verdad que ha conseguido entrar en nuestro sistema?, pensó.

-"Que yo sepa, es la primera vez que tengo el gusto de saludar a un policía homosexual. Hola, Javier.", dijo Najash, ignorando de nuevo a Alex.

-"¿Qué estás diciendo?"

-"No se ofenda. Para mí la orientación sexual es tan banal como el color del pelo.

Sólo quería mostrarle una de las conclusiones de mi programa."

-"Si estás tan seguro, dime cómo puedes haber llegado a tal conclusión."

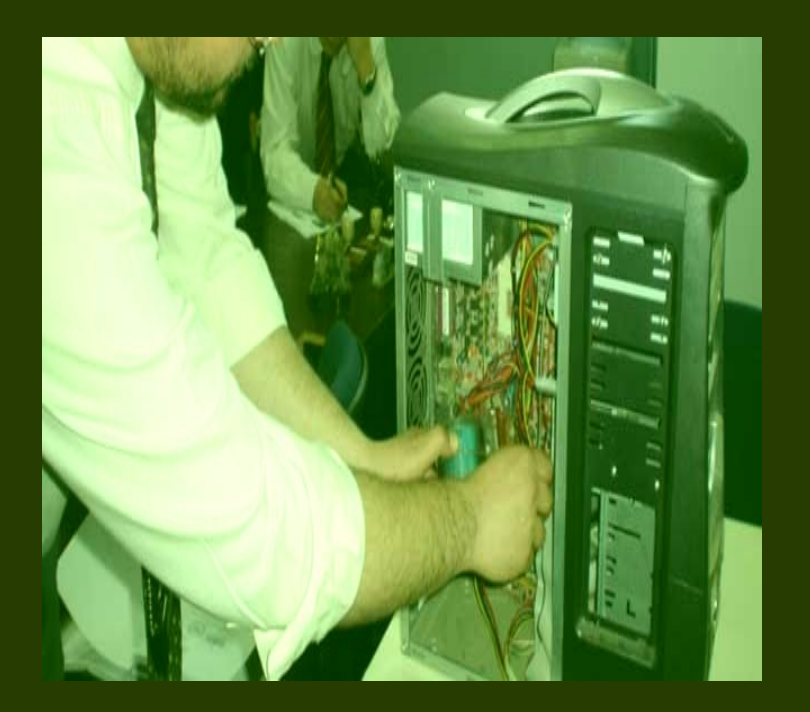

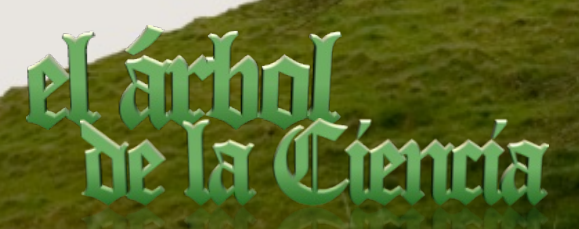

-"Sabía que me lo preguntaría, por eso le pedí a mi programa los pasos que dio en este caso.

Muchos fines de semana Javier ha sacado dinero de cajeros en zonas catalogadas – informalmente, claro- de 'ambiente'. También, y según los datos que me ofrecen sus teléfonos móviles, su Terminal y el de un tal Andrés Guerrero confluyen en la misma zona de bares de ambiente muchos fines de semana, y luego se mueven hasta la zona del piso de Javier o el del piso de Andrés, alternadamente.

Allí permanecen toda la noche para luego separarse por la mañana. El número de llamadas que realizan entre ellos también es bastante elevado, demasiado para ser sólo amigos.

Y eso que ni siquiera he empezado a hablar de las páginas que visita desde la conexión de Internet de su apartamento.

Las directivas de seguridad de los gobiernos que obligan a los proveedores de Internet a guardar los datos de navegación de la gente han sido el mejor fertilizante para mi Árbol, Alex. ¿Ha visto cómo, a partir de unos simples datos y con el poder de la lógica y las probabilidades, puedo llegar a conclusiones muy interesantes?"

-"Hijo de puta", sólo consiguió mascullar Javier. -"A mí la vida privada de mi compañero me importa una mierda." dijo Alex secamente, con la intención de que Najash dejara de soltar detalles sobre Javier, "Además, sigo sin creerte.

Suponiendo que esa información fuera cierta, podrías haberla obtenido de muchos otros modos."

-"¿Y cómo cree que sé que usted le pone los cuernos a su esposa con Sonia Ugarte, la que fue su compañera de instituto?"

Alex palideció inmediatamente. Durante unos segundos se quedó en blanco.

-"Jamás he sido infiel a mi mujer. ¿Lo oyes? ¡¡Jamás!!", gritó al micrófono, pero ni él mismo creía lo que había intentado que sonara convincente.

-"Sigue usted siendo un mentiroso, Alex, si no se comporta me va a obligar a revelar otro gran secreto suyo, peor que sus periódicas infidelidades. Ya sabrá a qué me refiero.'

-"No, basta, por favor.". Alex intuyó a qué se refería. Si era un farol no quería comprobarlo.

-"Aún no, Nabi, como ha sido incrédulo, le haré una pequeña demostración más, pero no sobre usted, al menos de manera directa.

Dígame, ¿habla mucho con su vecina, la señora Hernández?", continuó Najash.

-"No conozco a ninguna vecina mía llamada así.", dijo.

-"Veo que no habla mucho con la gente de su bloque de apartamentos para no conocer siquiera su apellido.", siguió Najash, "Es la vecina del 4ºD, la puerta contigua a la suya. ¿Le gustaría conocer cuáles son sus preferencias sexuales?"

-"No."

## el arthol

-"Probablemente al marido de ella tampoco, porque satisface sus necesidades con Jorge, su vecino del 3ºA y 15 años menor que ella. Es increíble cuánta gente hay aficionada al sadomasoquismo, mucha más de la que usted cree.

¿También le gustaría saber cómo ha llegado mi programa a esa conclusión, o quizá cómo he llegado a saber lo de Sonia y ese otro secretito suyo?"

-"¡Basta ya!, ¿Te parece divertido? ¿Por qué has realizado tantos esfuerzos para conseguir toda esa información? ¿Para qué la quieres? ¿Quieres organizar una red de chantajes?"

-"Ya se lo he dicho, lo que he hecho ha sido componer un nuevo Árbol de la Ciencia."

-"¿Qué quieres decir con eso?"

-"El Árbol de la Ciencia del Bien y del Mal", explicó Najash,"es el árbol que contenía la manzana con la que Eva tentó a Adán y provocó sus expulsiones del Paraíso."

-"Sí, conozco la Biblia.", dijo Alex.

-"No me tome por un fanático religioso por el hecho de tomar la Biblia como referencia.

En realidad soy bastante escéptico en cualquier campo que introduzca la variable Fe, pero le haré una pregunta sobre su interpretación. ¿Cree usted, Alex, que cuando Adán y Eva probaron la manzana y se dieron cuenta de que estaban desnudos, fueron realmente expulsados del paraíso?"

-"¿Lo dice en la Biblia, no?", Alex sentía que no estaba dominando la situación.

Un breve sonido se escuchó a través del ordenador, indicando que había recibido un e-mail. Lo ignoró y siguió escuchando.

-"Yo pienso que no fueron expulsados, al menos físicamente, Alex. Pienso que el hecho de darse cuenta de su desnudez, de tomar plena conciencia de la realidad, de lo que eran, hizo que el paraíso dejara de ser tal para ellos.

Dicho paraíso estaba en sus mentes. Sólo una ilusión, que se esfumó cuando se dieron cuenta de que eran solamente humanos. No hubo ningún arcángel con espada llameante. Sólo hubo un traumático y repentino contacto con la realidad. Creo que yo hubiera preferido al arcángel."

-"Dime qué te propones.

-"Alex, perdone que interrumpa la charla, pero estoy detectando intentos de intrusión en la máquina de Singapur, si no para voy a cortar la comunicación en 15 segundos."

-"Está bien, está bien.", dijo Alex, haciendo un gesto a los demás para que dejaran la máquina de Singapur. Tras algunos segundos de silencio, Najash volvió a hablar:

-"Así está mejor, gracias. Como iba diciendo, lo que voy a hacer, Alex, y usted será testigo, es enseñarles a todos los habitantes del Paraíso actual, aquello que llamamos Primer Mundo, que el lugar donde viven sus ingenuas vidas no es tan maravilloso como ellos creen. Voy a hacer que se den cuenta de su desnudez frente a los demás".

Alex intuyó rápidamente lo que se proponía.

## el ardin I.

-"¿Qué? ¿Vas a hacer públicos los datos? ¡No puedes hacer eso, la...la intimidad es un derecho de las personas!"

-"¡Ese derecho es tan ilusorio como el Paraíso, Alex! Cuando la gente se encuentre con la verdad de bruces, cuando sus datos más íntimos sean revelados a todo el mundo, tomarán contacto con la realidad como supuestamente hicieron Adán y Eva, se darán cuenta de que en el bonito paraíso en el que viven no lo es tanto, y eso les despertará de su acomodado aletargamiento."

-"¿Y qué realidad es la que quieres que vean?", dijo Alex. Estaba empezando a ponerse furioso, y eso no le beneficiaba en absoluto.

Desde que Najash habló de sus secretos sentía que empezaba a perder el control.

-"La realidad, Alex, es simple y de sobras conocida por todos. Conocida, pero no asimilada.

El paraíso mental que nos hemos formado nos ha hecho absolutamente insensibles a lo que ocurre fuera de él. Sí, Alex, hablo de la gente que está fuera del Paraíso. ¿Sabe cuántas personas han muerto en el Tercer Mundo este mes sólo en enfermedades que podrían curarse fácilmente en el Primer Mundo, Alex? ¿Sabe a cuánto se cotiza, emocionalmente hablando, un muerto rico frente a un muerto pobre?

¿Sabe las enormes diferencias que hay entre países pobres y países ricos, verdad? Sí, todos conocemos la situación. Vemos en los medios las tragedias que asolan a los países pobres."

"Lo sabemos, pero no nos importa en absoluto. Sí, podemos decir en voz alta algunas palabras de pena. Podemos donar unas monedas para alguna ONG. Quizá incluso apadrinemos un niño, pero esas son ridículas vías de autocomplacencia en comparación a la situación real. Vivimos tan bien en nuestro paraíso que nos cuesta asimilar que eso de ahí afuera es algo mas que una imagen proyectada en una pantalla. Es la muralla de hipocresía más grande que el hombre ha levantado jamás.'

-"Así que esto es una especie de reivindicación por la justicia social ¿no? ¿Crees de verdad que con eso eliminarás las desigualdades en el planeta?"

-"No sé si hacer desaparecer el Paraíso contribuirá a disminuir el sufrimiento de los países pobres, pero por lo menos, habré eliminado una gran abominación, con la que he tenido que levantarme cada mañana durante toda mi vida. Lo hago porque es lo que quiero hacer."

-"¿O sea que porque estás resentido con el mundo lo vas a pagar destrozando la intimidad de las personas?"

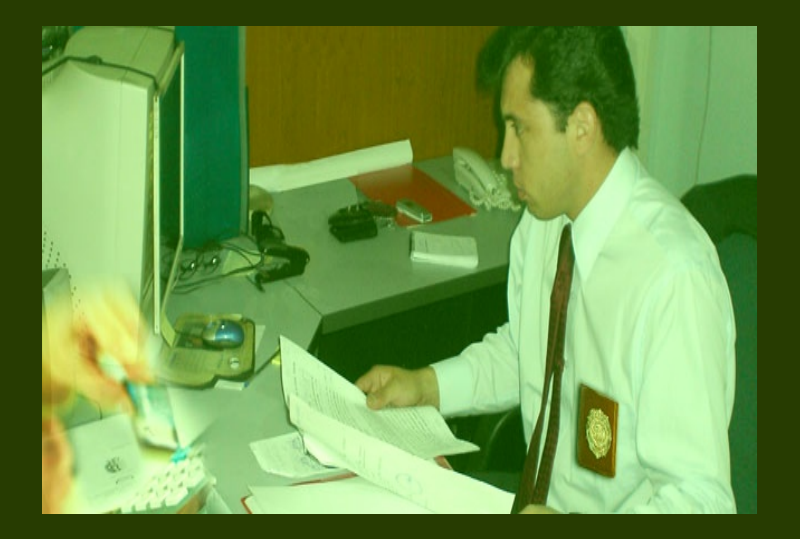

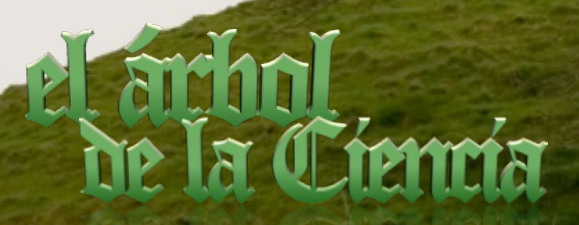

-"Esa es una simplificación burda, Nabi. Destrozar la intimidad de las personas, como tú dices, es meramente circunstancial."

-"No lo hagas, Najash, no sabes cómo va a reaccionar la gente. Piénsalo, si revelas tantos secretos, tantos datos íntimos, piensa en el caos que puedes generar, peleas, quizá incluso asesinatos."

-"¡Uno, cien o un millón de asesinatos no me importan absolutamente nada, Alex!

Esta sociedad en la que he vivido me ha enseñado a ser impasible ante la muerte de otros seres humanos, sólo que yo he aprendido a aplicar esa impasibilidad también a la gente del Paraíso.

El alumno ha superado al maestro. Además, lo que no quiere que haga ya está hecho, Alex.

En realidad, he empezado a hacerlo antes de iniciar la conversación. El Árbol se encuentra por varios servidores del mundo, fácilmente accesibles por la red, desde hace aproximadamente una hora. Se han mandado varios correos a todas las redacciones de prensa del mundo con instrucciones para realizar las consultas al Árbol.

Le sorprenderán conocer las aficiones del Presidente de los Estados Unidos, o del Primer Ministro de Francia...pero no se preocupe, también hay información sobre sus rivales políticos. Nadie se salva, Alex, nadie."

-"Sabes que todas las agencias de inteligencia del mundo echarán abajo tus servidores, no importa dónde se encuentren."

-"¡Se equivoca, Alex!, dicha información ya es pública, y está compartida en muchos más sitios cada vez.

Los internautas ya están realizando copias masivas del Árbol en las redes de archivos compartidos. Si la gente no quiere que esa información se pierda, ninguna agencia del mundo podrá borrarla definitivamente. Y si conoce a las personas, sabrá que adorarán toda esa información. ¿No me diga que no es una manzana jugosa, Alex? Además, mi proyecto no se resume sólo en dichos servidores, ni en los datos de personas importantes. ¿Conoce el virus Eva?"

 $-$ "Sí."

-"Ilústreme.", dijo Najash.

-"Es un troyano reciente, aparentemente inofensivo, que se está expandiendo bastante por muchos ordenadores. Actualmente es el que más circula por la red.", explicó Alex de mala gana.

-"Creación mía, Alex, y no tan inofensiva. Lo particular del virus Eva, es que tiene una parte de su código codificada, y hay una fecha y hora específica en la que ese código se descodificará y ejecutará. Eso ha ocurrido hace 23 minutos, Alex.

Todos los ordenadores infectados están ahora siguiendo órdenes mías. Crear el virus, debo reconocerlo, me ha costado bastante trabajo, porque si se hubiera averiguado cuál era su propósito hubiera echado mi plan por tierra."

-"¿Y cuáles son las órdenes del virus?"

-"Sencillas. Usando la libreta de direcciones del ordenador infectado, manda a todos los usuarios que pueda un documento con información sobre sus personas cercanas que figuren en el Árbol."

## el ardin I.

-"Dios mío, ¿me estás diciendo que ahora mismo cada persona está recibiendo un correo con información íntima sobre la gente de su entorno?"

-"Exactamente, Alex. Como verá no le puse el nombre de Eva por capricho. Mi virus acerca la manzana del Árbol a todos los habitantes del Paraíso. Y como se imaginará, la tentación de morder es muy fuerte. Todos leerán, les guste o no lo que van a saber. Verán la desnudez de los demás, y, sobre todo, apreciarán también la suya propia. Si no me equivoco, antes he oído un aviso de correo, quizá sea el que está esperando, Alex."

Alex abrió el gestor de correo. Había recibido un correo de un usuario llamado Eva, usando un remite de correo obviamente falso. Contenía un documento, bastante largo, que comenzaba con un índice de todos sus conocidos y amigos. Algunos nombres no los reconoció a simple vista, y se acordó de su vecina, la Sra. Hernández. También había varios enlaces a páginas donde consultar los datos de cualquier otra persona. Antes de poder seguir leyendo, se obligó a cerrar el gestor de correo, aunque no borró el mensaje.

Mientras hacía esto, Najash había seguido hablando.

-"Me he permitido añadirle al final del documento un pequeño regalo, en pago por el papel que está tomando en todo esto. Es un pequeño fruto que he eliminado del Árbol para todo el mundo, y que sólo usted tiene ahora.

Lo puede usar como quiera. Y ahora, me despediré y desapareceré, para que usted deje constancia de lo que ha pasado.

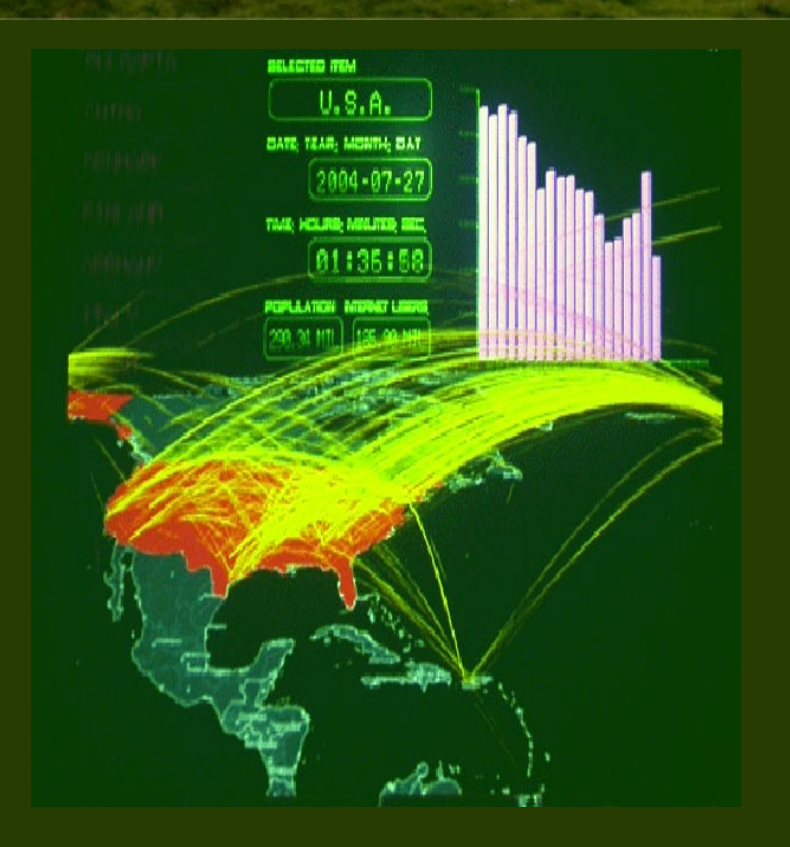

Reproducirá este mensaje que seguro usted habrá grabado, para que todos entiendan el por qué de su desnudez, y yo le ayudaré a ello. Espero que lo hará, entenderá que es lo mejor, porque ahora mismo se están produciendo cambios importantes en las almas de muchas personas. ¿Puede sentirlo, verdad, Alex?"

Claro que podía sentirlo, maldita sea, en la sala reinaba el silencio más incómodo que había sufrido jamás.

Sus compañeros estaban a su lado, pero no se atrevía a mirarlos, e intuyó que ellos tampoco a él.

Seguro que ellos también habían recibido aquel maldito correo con datos íntimos sobre él. Sus secretos, que nadie más sabía aparte de él, y ahora eran de dominio público.

## el archol

Apenas llegaba a captar la inmensidad de lo ocurrido. Si ese loco no exageraba en las cifras, lo que podía estar ocurriendo ahora mismo era indescriptible. Borrar todas las copias de esos datos sería poco menos que imposible, porque todo el mundo querrá tener acceso a ellos. Una maldita y apetitosa manzana, desde luego.

-"Adios.", con esa lacónica frase Najash cerró la conexión.

Durante varios segundos ninguno se movió, nadie dijo nada ni se emitió el más leve sonido.

Efectivamente, toda la conversación estaba grabada, y si no la publicaba él, probablemente lo haría Najash, de hecho, estaba seguro que ya estaba publicada ("yo le ayudaré", dijo el maldito).

Alex pensó en dar la orden para acceder a la máquina de Singapur, pero sabía que su disco duro ya habría sido borrado de manera definitiva.

Najash había desaparecido para siempre.

Se levantó y miró por la ventana. Fuera los coches circulaban con normalidad, llevando personas ignorantes de lo que les esperaba cuando llegaran a su casa o a su trabajo y consultaran su correo. A través de las ventanas del edificio de enfrente se veía a una pareja discutiendo acaloradamente. Pensó en su mujer y en Sonia, y fue hasta su ordenador. Sacó una copia en papel del documento que Eva le había mandado, y bloqueó el ordenador con contraseña. Sea lo que sea lo que le había regalado Najash, quería que siguiera siendo sólo suyo. Lo vería después, pero ahora tenía que ir a casa.

Comenzó a leer los datos sobre su esposa mientras salía de la sala, pensando, con una sonrisa amarga, que la mejor defensa era un buen ataque. No miró a ninguno de sus compañeros.

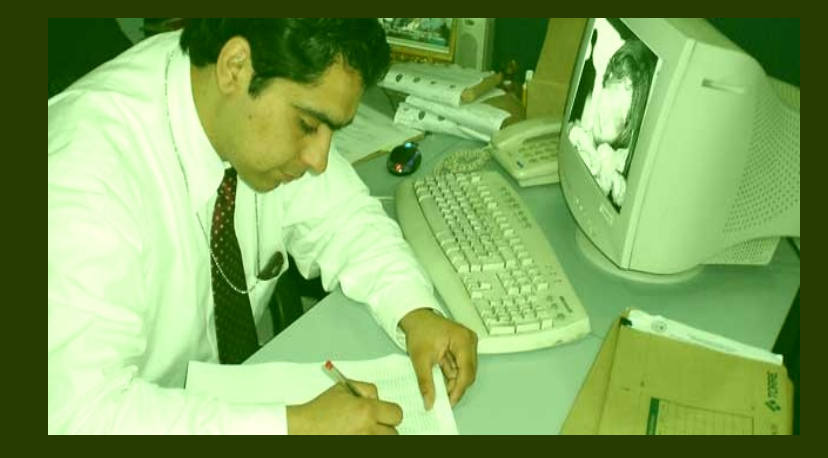

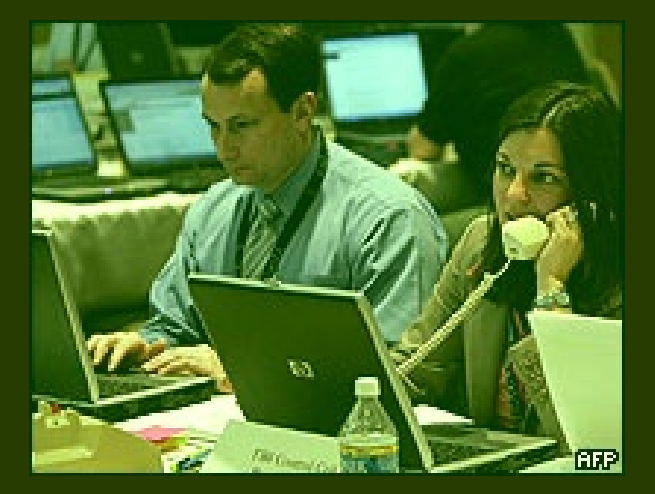

**David Gutiérrez Rubio** (CC) Con licencia Creative Commons

Reproducido con la autorización del autor. Editada por Alex Sandoval Morales.

## Zona de Link

La web es un océano y nosotros, navegantes. Si hay suerte, podremos encontrarnos tesoros hundidos, islas paradisíacas, otros navegantes... Aquí hay algunas islas que merece la pena visitar, ¿no vas a hacerlo?

### **PolloLinux**

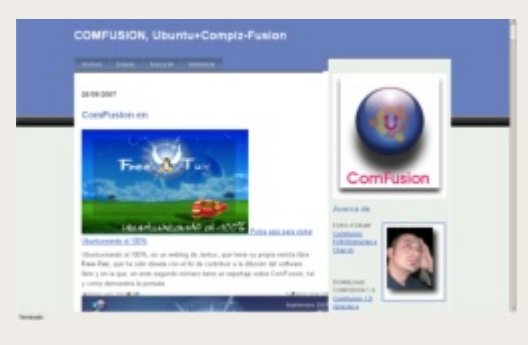

El software libre nos permite modificarlo. Algo tan grandioso y tan sencillo como eso nos deja disfrutar de perlas marinas como las que encontramos en este blog.

**b** : 0 :

Su autor modificó Ubuntu y le añadió los efectos de Compiz-Fusion para que podamos probarlos directamente, desde un live-dvd, con el que poder asombrar a nuestros amigos windowseros en su propio PC.

**Más en <http://pollolinux.blogia.com/>**

Archivo Editar Ver Historial Marcadores Herramientas Ayuda

## **WikiLibros**

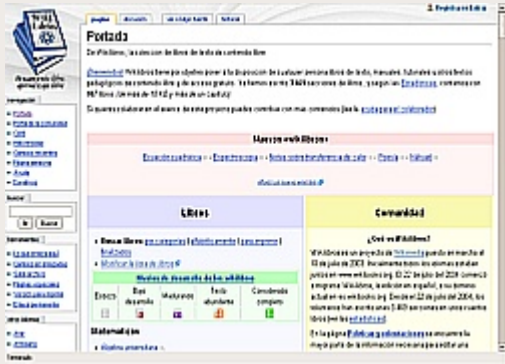

Especialmente pensada para aquellos de vosotros que estéis cursando algún estudio, o simplemente que busquéis información puntual (¡¡Y LIBRE!!) acerca de los temas más diversos: matemáticas, física, química...

Quizá no tengas necesidad de consultar nada. ¿Serías capaz de aumentar sus contenidos con tu propio conocimiento? Pues adelante, por algo es un wiki ;)

**Las contribuciones son bienvenidas:<http://es.wikibooks.org/wiki/Portada>**

### **Entre tuxes y pepinos**

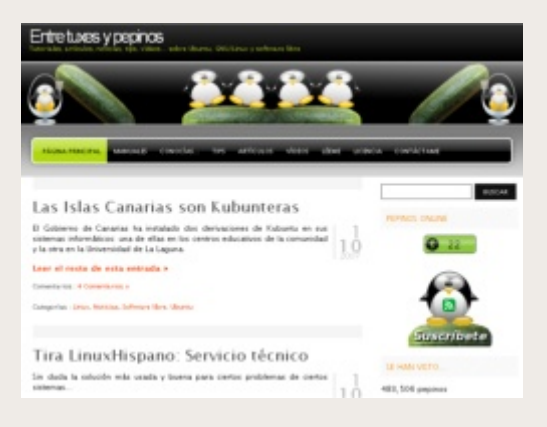

Un lugar con un nombre así merece ser visitado por todo linuxero, ¿no creéis? ;)

Noticias frescas, muy actualizadas, opinión y buen rollo, "entre tuxes y pepinos" merece un lugar entre nuestros marcadores así que ¿a qué esperas para comprobarlo por ti mismo?

**Dirige tu quilla hacia: <http://tuxpepino.wordpress.com/>**

## **Segundo Encuentro de Linux UA**

### **Universidad Autónoma de Chile, sede Talca, 16 y 17 de Noviembre del 2007.-**

Esta es la iniciativa de un grupo de alumnos de la carrera de Ingeniería en Informática de la Univeridad Autónoma de Chile, quienes a duros pasos en el año 2005 pudieron concretar una irreverente idea de organizar un Encuentro relacionado a mostrar y dar a conocer el uso y aplicaciones del Software Libre.- Se le llamó "Primer Encuentro de Linux UA".

Junto a la inexperiencia y poca creencia de resultar nos motivamos y buscamos fuerzas, admito que fue dificil y en varios momentos lo más recurrente eran las ganas de renunciar... Pero, en el camino tuvimos la suerte de conocer diversas personas, personas importantes, gurúes de la informática, la verdad era muy dificil poder imaginarse contar con el apoyo de aquellas personas, quienes con muchas ganas nos dieron su apoyo, y además nos ayudaron a contactar más expositores, dieron charlas introductorias a GNU/Linux, charlas sobre Software Libre, etc, todo donde nuestra realidad como carrera, éstos temas eran conocido por unos cuantos locos ( 3 :) ). La tarea era dificil, eran demasiadas cosas que ignorábamos respecto a la forma de organizar un Encuentro, a ello, recuerdo reuniones extensas, reuniones donde dábamos ideas y que de una u otra forma eran rechasadas por presupuesto... pero...... al fin, resultó. Fue agradable ver a los expositores todos dispuestos con el fin de poder cautivar nuevas almas, dar a conocer sus experiencias, mostrar todas las ventajas, ventajas de ser libre!!!.

Fueron charlas introductorias, de integración a los distintos proyectos, formas de cómo colaborar, talleres, todo enmarcado dentro de un gran edificio, que sin duda dio un mayor atractivo al Encuentro. También es necesario recordar el apoyo de los distintos profesores y autoridades de la Universidad, que sin duda fueron pilares para nuestra confianza.-

Ahora, 16 y 17 de Noviembre del año 2007 nos atrevemos a un nuevo desafío, a contar con la experiencia del Encuentro anterior y la experiencia recogida en estos años, nos comprometemos a compartir nuestras nuevas amistades, a mostrar y enseñar, por ello y con ello les damos una gran bienvenida al "Segundo Encuentro de Linux UA", agradeciendo y reiterando nuevamente el apoyo incondicional de todos aquellos quienes hicieron posible concretar extensas horas de organización y pocas de sueño, a que en esta nueva oportunidad nos podamos reunir y formar dentro de estos dos días un gran evento... tal como un amigo dice: "estas reuniones son sólo una excusa para poder juntarnos!!! "

Junto al comité organizador... Bienvenidos!!!

"*Terminamos recordando lo que a nuestro parecer son los tres pilares sobre los que se debe sustentar el éxito de nuestro adorado sistema, la clave está en poder, saber y querer. Poder, pueden todos. Saber pocos saben, pero se puede aprender. Y Querer se convierte en el pilar que mueve y fomenta el poder y el saber, sin él, no sería posible ni el poder ni el saber.*"

Queramos todos que un día Linux sea algo más que una cosa de cuatro locos que pierden su tiempo y que cunda el ejemplo para que todos seamos un poco más libres, "usa Linux".

*Extracto del prólogo de fentlinux.com magazine.*

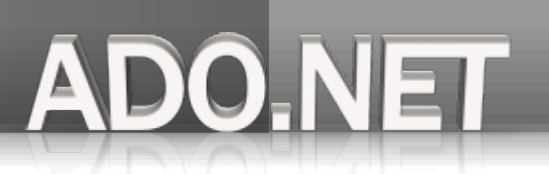

## **Entendiendo ADO .NET con C#, Mono y PostgreSQL**

### **Introducción**

Hoy en día los sistemas de información requieren de plataformas o Framework's que nos brinden seguridad, rapidez y estándares para poder desarrollarlos, en este panorama GNU/Linux y otros sistemas operativos no pueden quedar rezagados, dentro de esas plataformas, existe el proyecto **Mono** que trae los atributos de la plataforma .NET al mundo del código abierto.

El proyecto **Mono** [\(http://www.go-mono.com\)](http://www.go-mono.com/) es una alternativa a la plataforma *.NET* de *Microsoft*, **Mono** permite la programación y la ejecución de aplicaciones desarrolladas en lenguajes que generan código **CLI (Common Intermediate Language)** (similar al bytecode para los programadores en Java) que se ejecutan en **Mono** o en la plataforma **.***NET.*

**PostgreSQL [\(http://www.postgresql.org\)](http://www.postgresql.org/) es uno de los DBMS más avanzados que existen, entre sus características se incluyen: el soporte de transacciones, joins,views,triggers, store procedures y tener interfaces nativas para lenguajes de programación, entre ellos los soportados en la plataforma** *.NET* **especialmente para C#.**

Uno de todos los atributos que tiene el Framework **Mono (leer el articulo en el Begins número 6 "Aplicaciones .NET para dispositivos móviles"),** es el acceso a sistemas de bases de datos relacionales (DBMS), este conjunto de clases que nos permiten trabajar con los DBMS se conocen como *ADO .NET*.

### **ADO .NET**

*ADO .NET* es la evolución de la tecnología (*ActiveX Data Object*) de *Microsoft* la cual ha sido empleada desde algún tiempo en las aplicaciones de Windows para permitir el acceso a diferentes proveedores de bases de datos relacionales.

*ADO .NET* se divide en 2 componentes: las clases de los proveedores de bases de datos *(Data providers)* que manejan las comunicaciones con los servidores de bases de datos y la clases que representan la estructura de los datos (*DataSet,DataReader,DataAdapter, Command*).

### **Requisitos de software**

Antes de comenzar a utilizar los ejemplos en este articulo, debemos de tener instalado y configurado un servidor **PostgreSQL,** en esta página encontré una guía para la instalación <http://www.sobl.org/traducciones/practical-postgres/node25.html>*,* **Mono** en su página de descargas <http://www.mono-project.com/Downloads> para diferentes sistemas operativos y el Data provider **Npgsql** el cual puede descargarse del sitio <http://pgfoundry.org/projects/npgsql> o bien asegurarse que este incluido en nuestra instalación de mono, recomiendo descargar las últimas versiones de **Mono** la cual incluye las últimas versiones del controlador.

### **Programación**

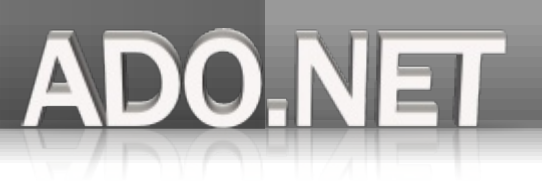

### **Las clases Data Provider**

Los data provider son ensamblados de .NET (bibliotecas de clases escritas) para un proveedor especifico de base de datos (similar a un controlador), la distribución 1.2 de mono incluye los siguientes Data Providers:

bytefx-data-mysql: Para la base de datos MySQL

ibm-data-db2: Para la base de datos DB2 de IBM

mono-data-oracle (System.Data.OracleClient): Para la familia de base de datos Oracle

mono-data-postgresql: Npgsql para el servidor de bases de datos PostgreSQL

Para usar estas clases es necesario, indicarle al compilador que usaremos el namespace que contienen estas clases, mas las clases que son necesarias para la manipulación de datos y que se encuentran en el namespace System.Data (físicamente en la biblioteca System.data.dll en el directorio /usr/lib/mono/[version]).

using System.Data; using Npgsql;

#### **Creando una conexión**

La clase Connection representa la conexión física a la base de datos, sus propiedades son determinadas por el Data provider que

utilicemos en este caso Npgsql, estos parámetros pueden ser especificados en una cadena de conexión (query string) que usaremos

#### durante la conexión.

Suponiendo que el usuario con el que estamos trabajando tiene los permisos necesarios para crear una base de datos en el servidor **PostgreSQL**, creamos la base de datos con el siguiente comando:

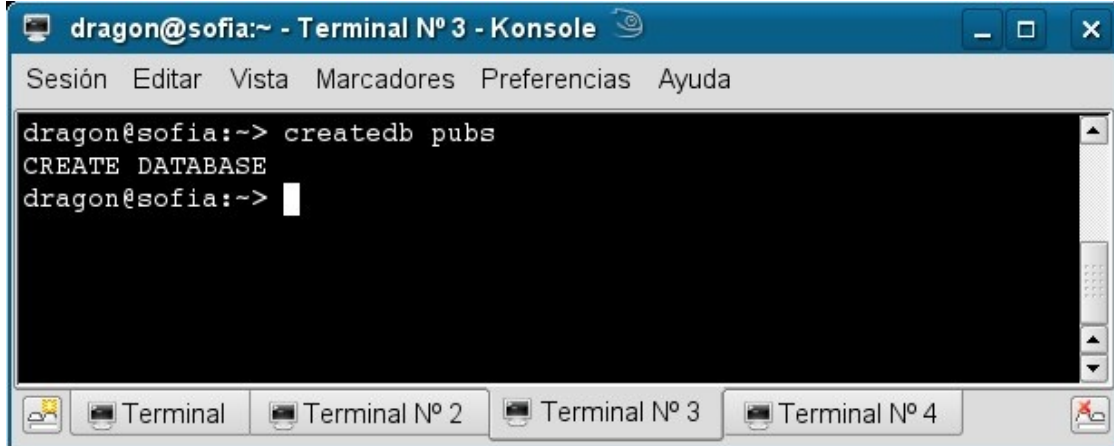

Ahora utilizamos el siguiente programa para probar la clase conexión.

### **Programación**

using System;

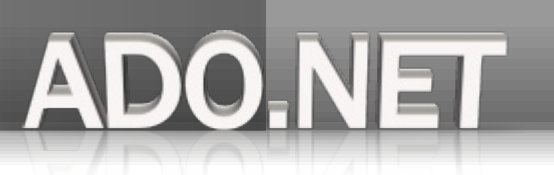

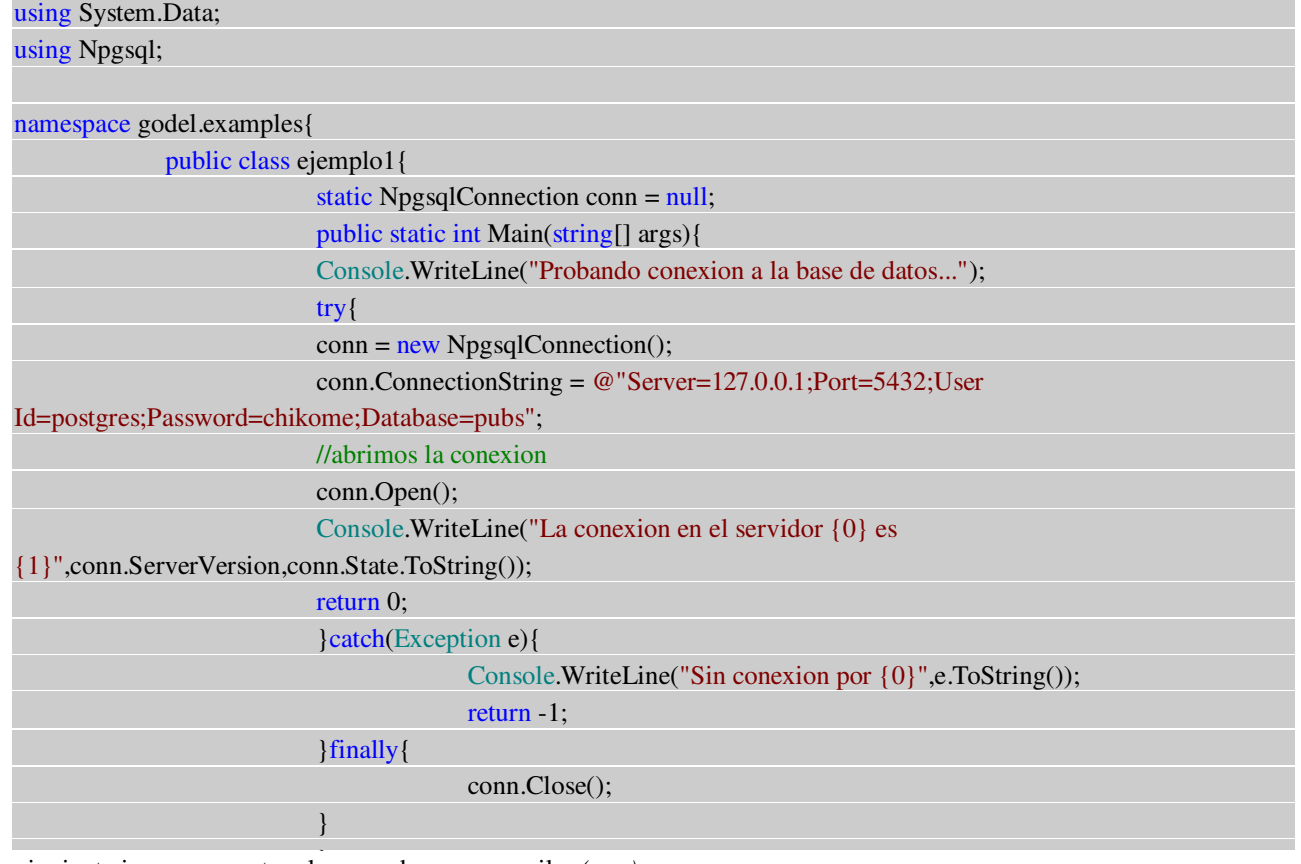

} La siguiente imagen muestra el comando para compilar *(mcs)*

#### \$ mcs -r:System.Data,Npgsql ejemplo1.cs

y el runtime *(mono)* para ejecutar el programa,

#### \$ mono ejemplo1.exe

debemos saber que el compilador de Mono, genera un archivo ejecutable en un lenguaje conocido como el Common

Intermediate Language (CIL) con la extensión *.exe*, este archivo sera ejecutado por el Common Language Runtime (CLR)

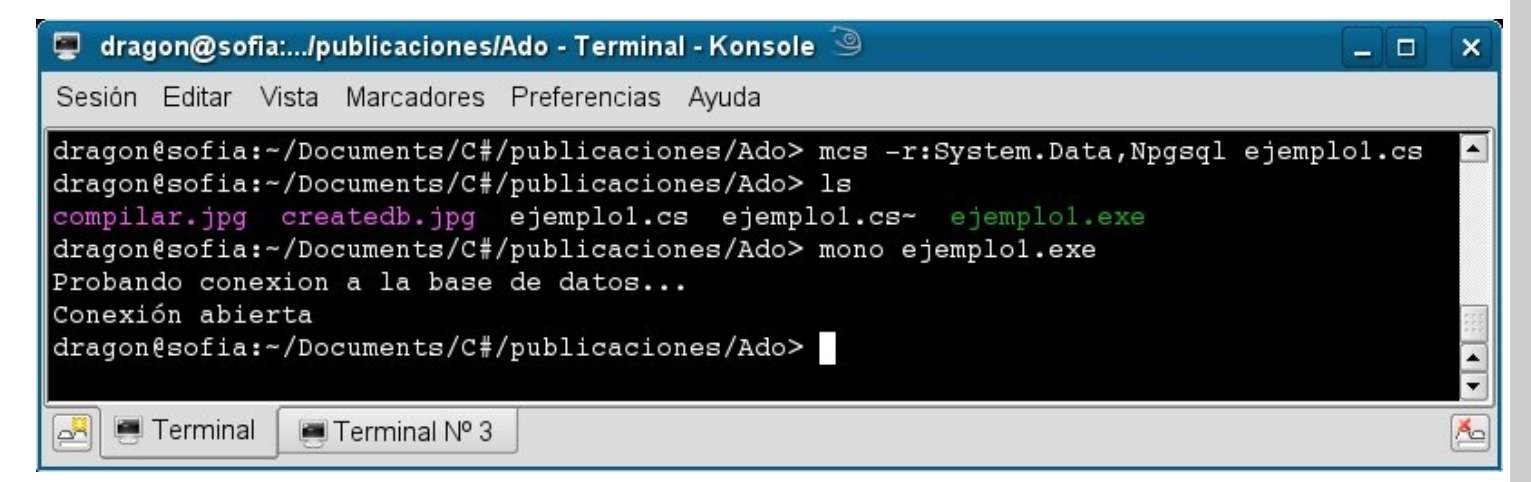

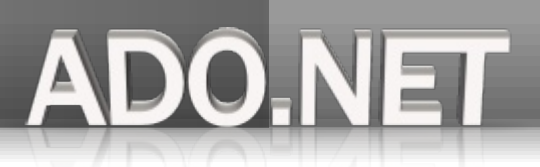

### **Modificando la información con el objeto Command**

La clase *Command* representa una sentencia SQL (Update, Insert y Delete) o un Store Procedure enviado al servidor de base de datos vía un objeto *Connection* que sera ejecutado, antes de ejecutar un objeto Command debemos de tener una tabla con la cual trabajaremos los ejemplos y sera afectada por la ejecución del objeto, aquí esta el script para la creación de una tabla y un par de registros en la base de datos *pubs.*

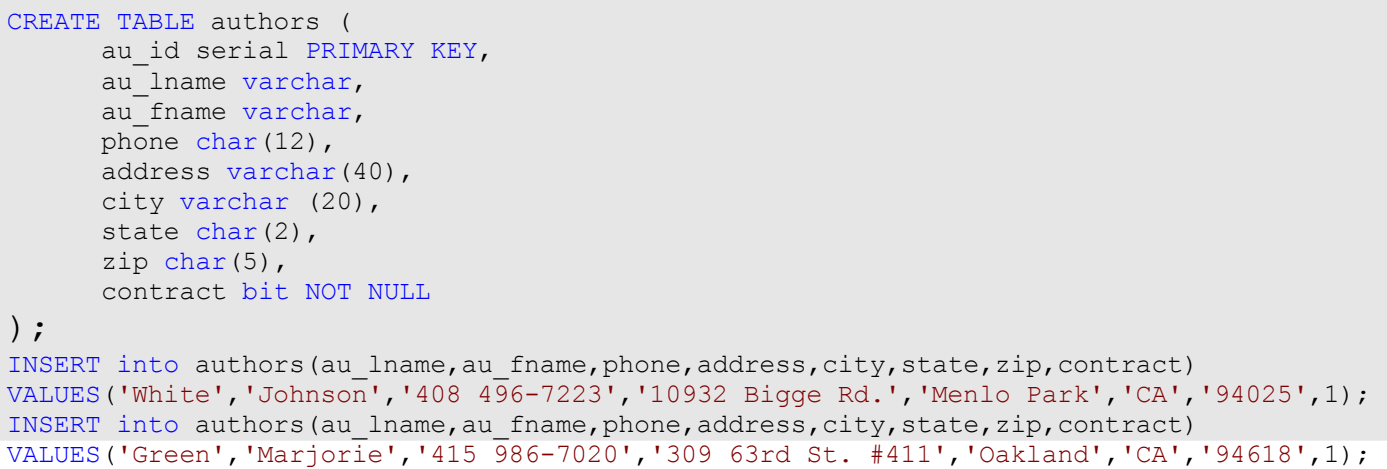

Guardamos el script en un archivo de texto, en mi caso lo guarde en un archivo llamado *authors.sql* y

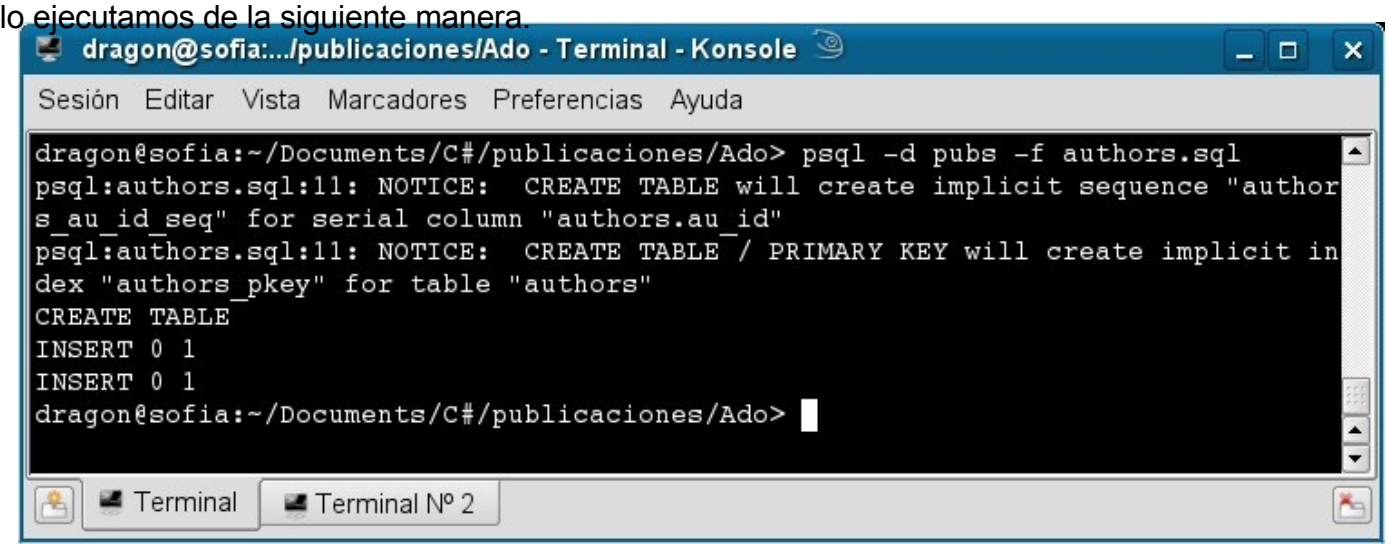

salimos del interprete de comando de PostgreSQL, si todo sale como esperamos verificamos la existencia de la tabla

con los siguientes comandos:

\$psql pubs

pubs=# \d authors

## ADO.NET

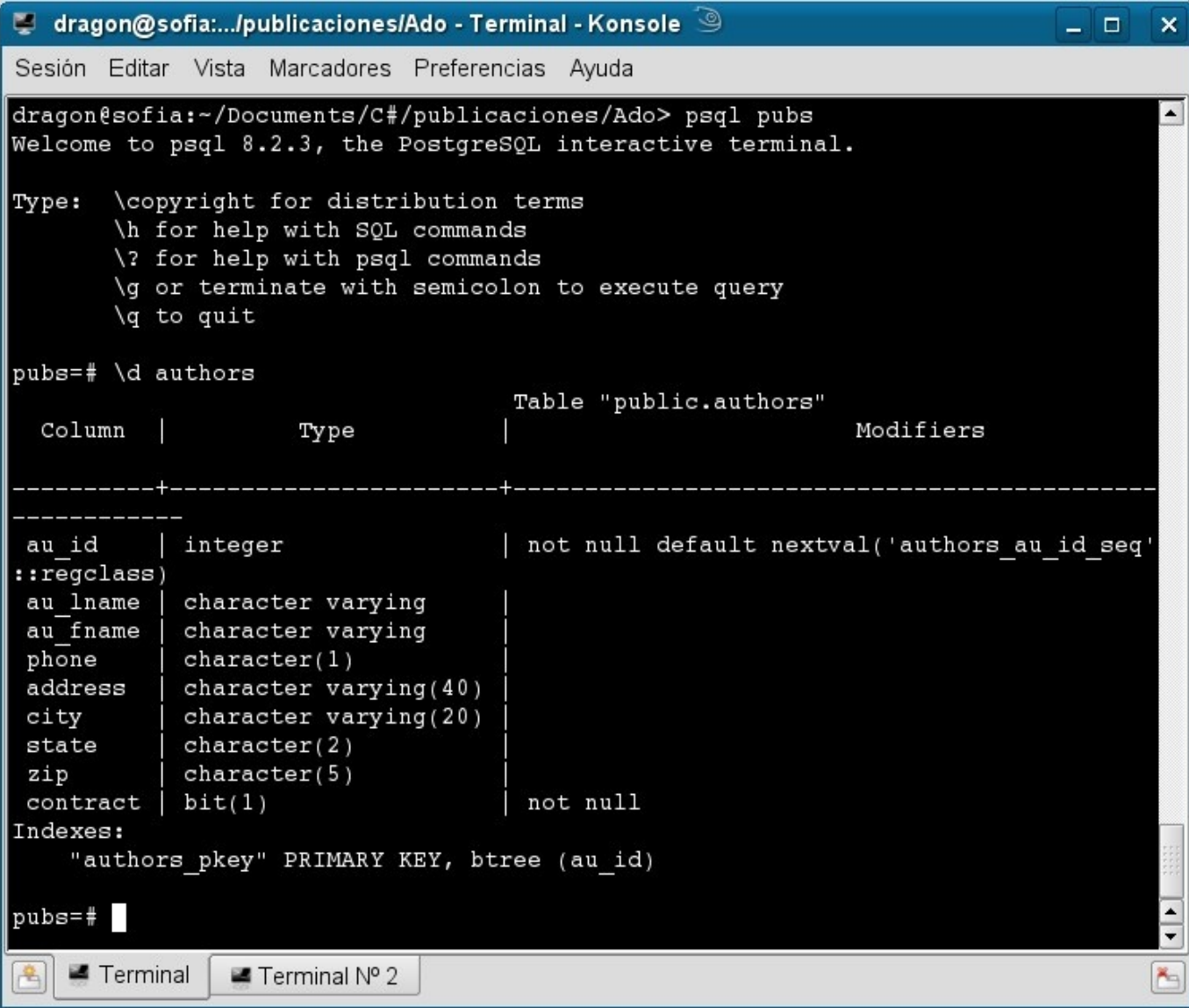

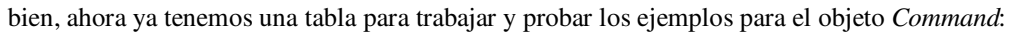

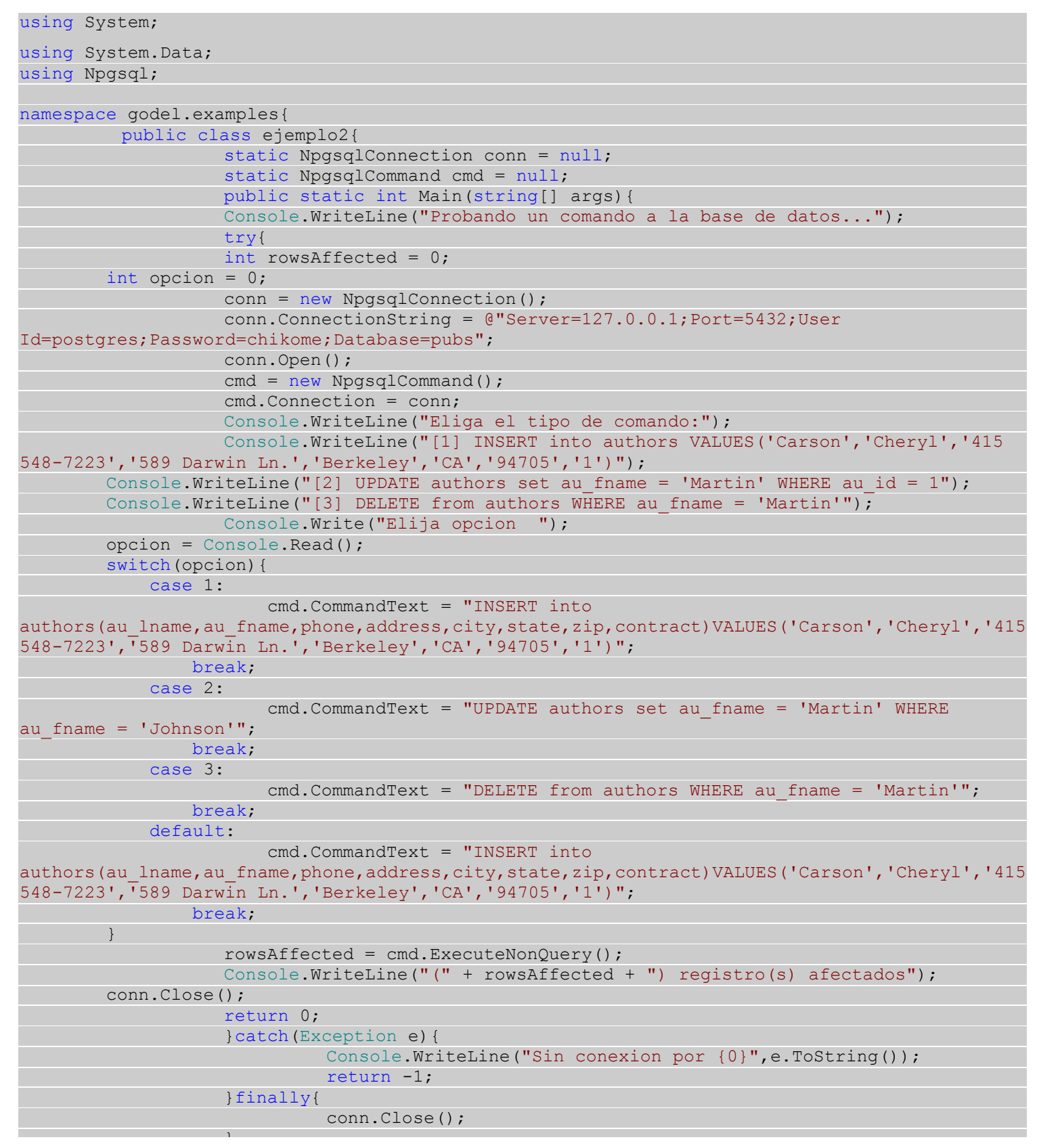

**DO.NET** 

lo compilamos y lo ejecutamos con los siguientes comandos

```
$ mcs -r:System.Data,Npgsql ejemplo2.cs
```
\$ mono ejemplo2.exe

observamos el resultado producido.

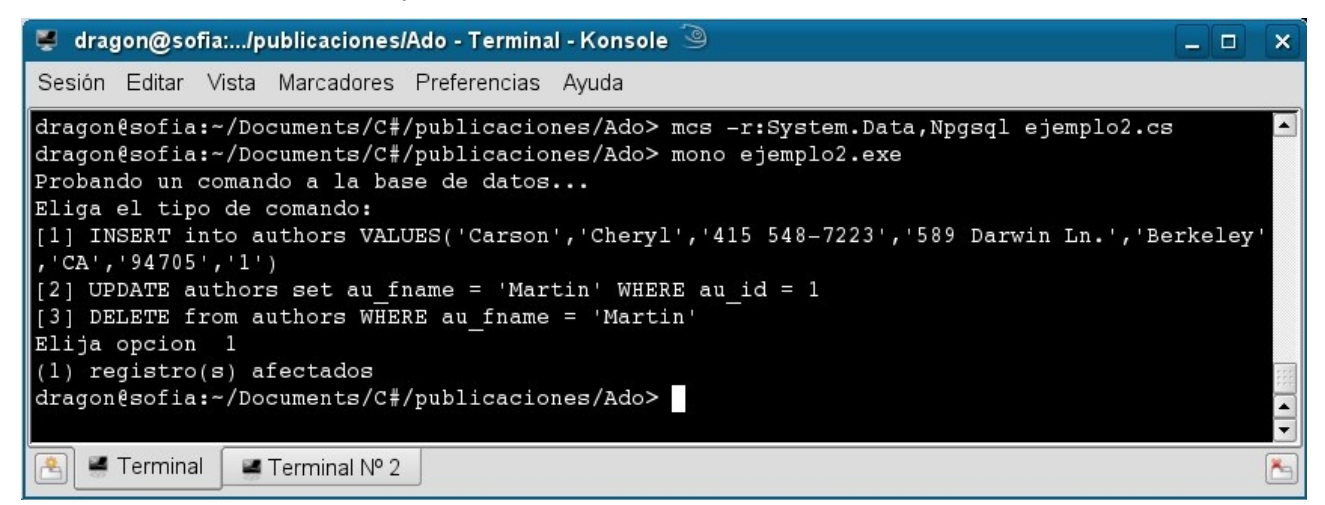

#### Leyendo los datos del servidor con el objeto DataReader

El objeto *DataReader* nos permite obtener un flujo de datos de navegación y consulta para mostrar el resultado de una sentencia SELECT, este objeto obtiene una fila en memoria y de esa fila podemos ir navegando columna por columna o decirle que columnas debe de mostrar, esto le da un buen desempeño a la hora de que solo queremos mostrar los resultados de la consulta sin necesidad de editarlos.

El código del programa mostrando el objeto DataReader

)O.NET

![](_page_44_Picture_1.jpeg)

![](_page_44_Picture_157.jpeg)

Lo compilamos y lo ejecutamos

\$ mcs -r:System.Data,Npgsql ejemplo4.cs

\$ mono ejemplo4.exe

Podemos observar el resultado de la consulta en pantalla.

![](_page_45_Picture_224.jpeg)

### Conclusión

En esta primera parte mostré las clases básicas de ADO .NET que son utilizadas para el acceso y la consulta a servidores de bases de datos relacionales en la plataforma Mono, en la segunda parte mostrare las clases *DataSet, DataAdapter y DataView* las cuales nos permiten operaciones más complicadas y algo más lógicas que trabajar con conexiones directas, para la última parte mostraré como trabajar cuando en vez de encontrar los datos en un servidor relacional, se encuentran en archivos XML.

#### referencias

- Revista Begins No 6 Articulo "Aplicaciones .NET para dispositivos móviles con tecnología Linux" http://www.linuxchillan.cl/?q=node/203
- Proyecto mono http://www.go-mono.com
- PostgreSQL http://www.postgresql.org
- DataProvider Npgsql http://pgfoundry.org/projects/npgsql

⊝ SOME RIGHTS RESERVED

**Martin Marquez** [xomalli@gmail.com](mailto:xomalli@gmail.com)

ADO.NET

![](_page_46_Picture_1.jpeg)

#### **Introducción**

En el empleo de herramientas de cálculo conocidas, y más en la programación específica, el investigador o el ingeniero debe aprender una escritura particular para plantear su problema. Esto constituye un inconveniente, que como mínimo es una pérdida de tiempo, o en algunos casos es una valla insalvable para "hacerse entender" con la máquina.

A fin de buscar soluciones a este planteo, el presente articulo describe las consideraciones y análisis que se tuvieron en cuenta para dotar a MODUX de un analizador y traductor de ecuaciones/funciones de manera de hacerla más amigable con el usuario; para que él mismo pueda trabajar con la forma de escritura corriente en matemáticas.

### **Herramientas**

Para la construcción del traductor se utilizará el siguiente entorno de trabajo:

- 1. Lenguajes: C, Fortran
- 2. Compilador: GCC
- 3. Metacompiladores: Bison, Flex
- 4. Editor de Ecuaciones: Latex, Lyx

5. Plataforma base: GNU/Linux – Debian Sarge

#### **Principio de Funcionamiento**

El usuario a través de un editor de código Latex define una ecuación o función en la sintaxis natural de las matemáticas, que le permite ver y comprobar en pantalla la escritura de la misma.

El traductor al ser invocado por MODUX recibe como entrada el archivo plano de texto que contiene la ecuación o función definida en el editor Latex. La ejecución del traductor generará, operaciones de

análisis léxico, sintáctico y semántico entregando como salida un archivo de extensión .f, con las mismas ecuaciones pero convertidas en un lenguaje comprensible para el compilador de Fortran.

![](_page_46_Figure_16.jpeg)

![](_page_47_Picture_1.jpeg)

#### **Descripción de las Herramientas ulizadas:**

Unos cuantos años atrás, construir un traductor era un trabajo muy laborioso. Hoy en día existen herramientas como los metacompiladores que hacen más sencillo el proceso. Es así que para construir el traductor de Modux se hizo uso de los metacompiladores FLEX y BISON, con estas herramientas se pueden construir analizadores o "parsers" en C, y luego integrarlos con la aplicación.

**Flex** es una herramienta que permite generar analizadores léxicos. A partir de un conjunto de expresiones regulares, Flex busca concordancias en un fichero de entrada y ejecuta acciones asociadas a estas expresiones. Es compatible casi al 100% con Lex, una herramienta clásica de Unix para la generación de analizadores léxicos, pero es un desarrollo diferente bajo licencia GPL.

Flex lee los ficheros de entrada dados (en nuestro caso la ecuación en código latex), con la descripción de un escáner a generar. La descripción se encuentra en forma de parejas de expresiones regulares y código C, denominadas reglas.

**Bison** es un generador de analizadores sintácticos de propósito general que convierte una descripción para una gramática independiente del contexto (en realidad de una subclase de éstas, las LALR) en un programa en C que analiza esa gramática. Es compatible al 100% con Yacc, una herramienta clásica de Unix para la generación de analizadores léxicos, pero es un desarrollo bajo licencia GPL

Usándolo junto a Flex esta herramienta permite construir compiladores de lenguajes (nuestro traductor). Un archivo fuente de Bison (normalmente un fichero con extensión .y) describe una gramática.

MODUX 05

El ejecutable que se genera indica si un fichero de entrada dado pertenece o no al lenguaje generado por esa gramática.

Flex genera el código C para un analizador léxico, y Bison genera el código para un parser. Tanto Flex como Bison toman como entrada un archivo de especificaciones que es típicamente más corto que un programa hecho a medida y más fácil de leer y entender. Por convención, la extensión del archivo de las especificaciones para Flex es *.l* y para Bison es *.y*. La salida de Flex y Bison es código fuente C. Flex crea una rutina llamada **yylex** en un archivo llamado lexyy.c.

Bison crea una rutina llamada **yyparse** en un archivo llamado y tab.c.

Estas rutinas son combinadas con código fuente C provisto por el usuario, que se ubica típicamente en un archivo separado pero puede ser ubicado en el archivo de especificaciones de Bison. El código provisto por el usuario consiste de una rutina main que llama a yyparse, que en su momento, llama a yylex. Todas estas rutinas deben ser compiladas, y en la mayoría de los casos, las librerías de Flex y Bison deben ser cargadas en tiempo de compilación. Estas librerías contienen un número de rutinas de soporte que son requeridas, si no son provistas por el usuario.

![](_page_47_Picture_529.jpeg)

![](_page_48_Picture_1.jpeg)

### **El siguiente diagrama permite observar los pasos en el desarrollo de un compilador usando Flex y Bison**

![](_page_48_Figure_3.jpeg)

![](_page_49_Picture_1.jpeg)

![](_page_49_Figure_2.jpeg)

### **Prueba**

**Ejemplo 1: Editor latex de ecuaciones**

![](_page_49_Figure_5.jpeg)

**Ejemplo 2: Traducción de una ecuación definida en el editor anterior en código Fortran**

![](_page_49_Picture_69.jpeg)

![](_page_50_Picture_1.jpeg)

![](_page_50_Picture_2.jpeg)

#### **Conclusiones**

Como se puede observar en los resultados, se logró pasar un archivo plano de extensión .txt el cual contenía las definiciones de ecuaciones y/o funciones, en formato latex, a un archivo de extensión .f que contiene ahora las mismas ecuaciones y/o funciones pero traducidas a lenguaje Fortran donde el mismo será almacenado y a disposición de la herramienta de cálculo.

Se puede verificar así funcionalidad de la interacción de compiladores, metacompiladores y aplicaciones.

![](_page_50_Picture_6.jpeg)

![](_page_51_Picture_0.jpeg)

![](_page_51_Picture_1.jpeg)

### **Participa activamente en Revista Begins enviándonos:**

- Artículos
- Tutoriales
- Relatos
- Experiencias
- Entrevistas
- Sugerencias

![](_page_51_Picture_9.jpeg)

### **revista.begins@gmail.com**

### **Quieres saber más acerca de como participar?**

http://www.linuxchillan.cl/?q=node/203